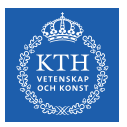

#### Convolutional Neural Networks

Amir H. Payberah payberah@kth.se 20/11/2019

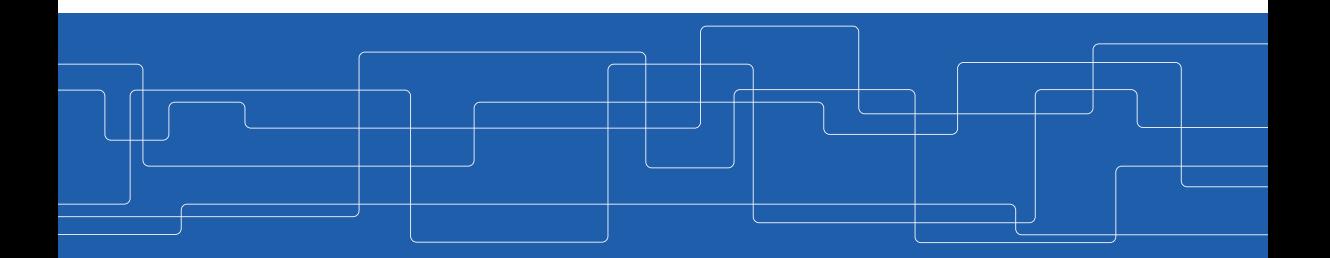

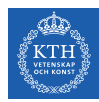

#### The Course Web Page

# https://id2223kth.github.io

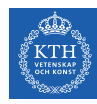

#### Where Are We?

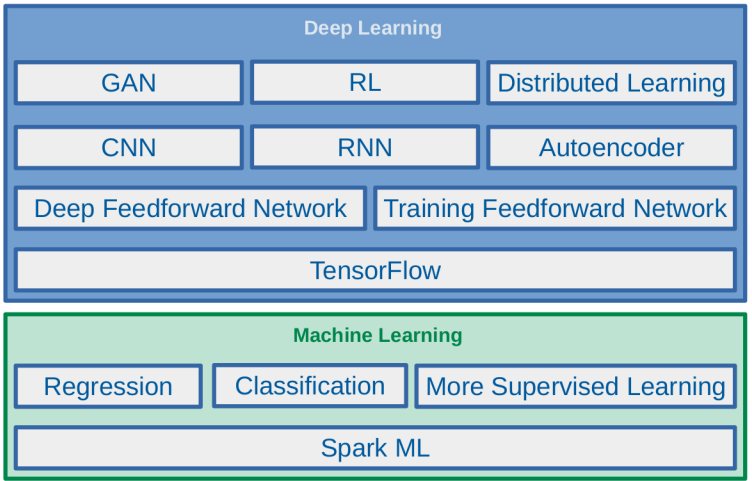

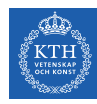

#### Where Are We?

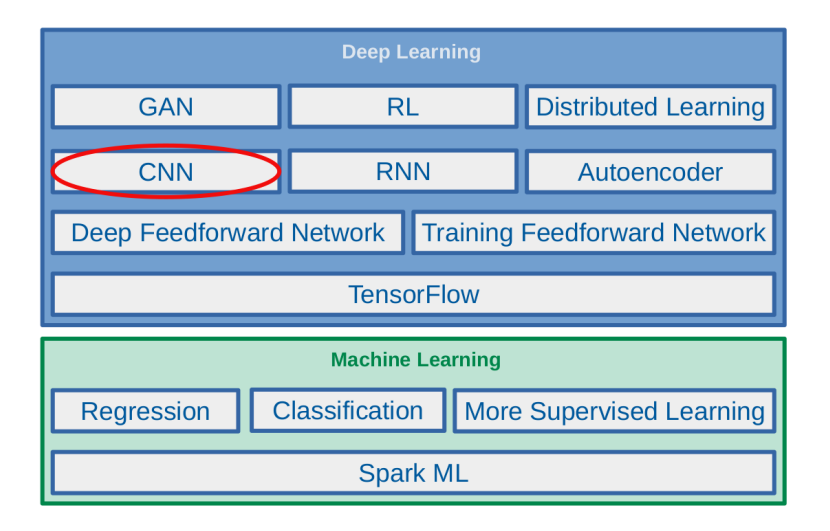

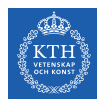

# Let's Start With An Example

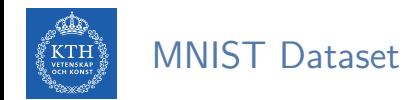

In Handwritten digits in the MNIST dataset are  $28\times28$  pixel greyscale images.

#### $00000000000$ /////////  $2222222$ 333333333  $V$  A  $G$  &  $A$   $G$   $\vee$   $H$   $H$   $H$  $555555555$ 6666666666 7717777777  $888888888$

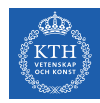

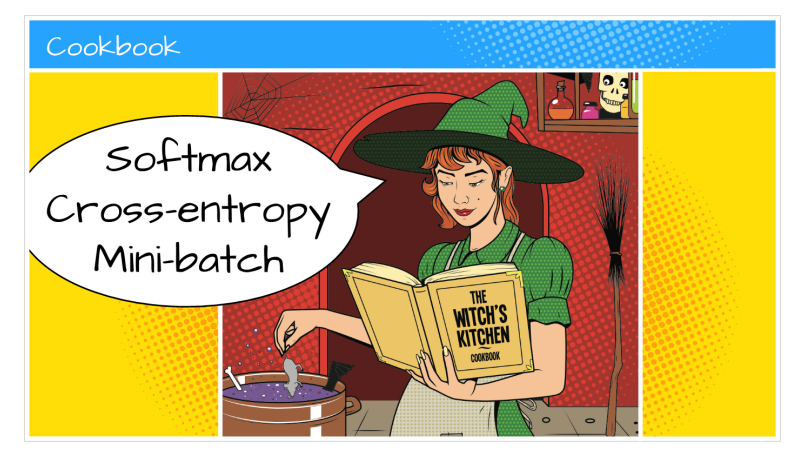

[https://github.com/GoogleCloudPlatform/tensorflow-without-a-phd]

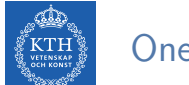

 $\blacktriangleright$  Let's make a one-layer neural network for classifying digits.

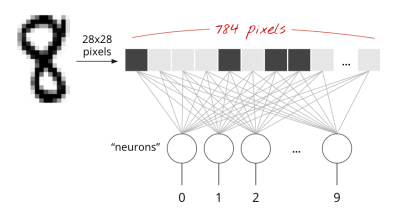

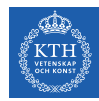

- $\triangleright$  Let's make a one-layer neural network for classifying digits.
- $\blacktriangleright$  Each neuron in a neural network:
	- Does a weighted sum of all of its inputs
	- Adds a bias
	- Feeds the result through some non-linear activation function, e.g., softmax.

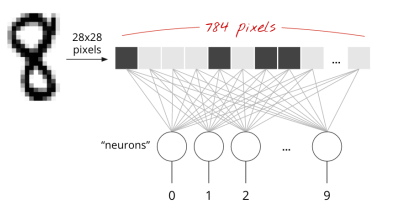

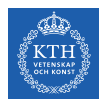

 $\triangleright$  Assume we have a batch of 100 images as the input.

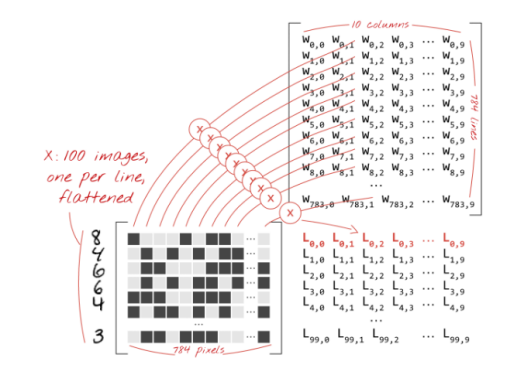

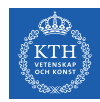

- $\triangleright$  Assume we have a batch of 100 images as the input.
- If Using the first column of the weights matrix  $W$ , we compute the weighted sum of all the pixels of the first image.

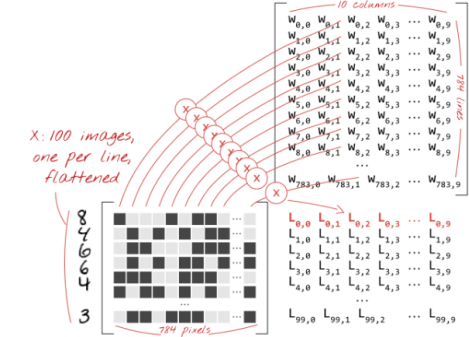

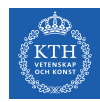

- $\triangleright$  Assume we have a batch of 100 images as the input.
- If Using the first column of the weights matrix  $W$ , we compute the weighted sum of all the pixels of the first image.
	- The first neuron:
		- $\text{L}_{0,0} = \text{w}_{0,0}\text{x}_0^{(1)} + \text{w}_{1,0}\text{x}_1^{(1)} + \cdots + \text{w}_{783,0}\text{x}_{783}^{(1)}$

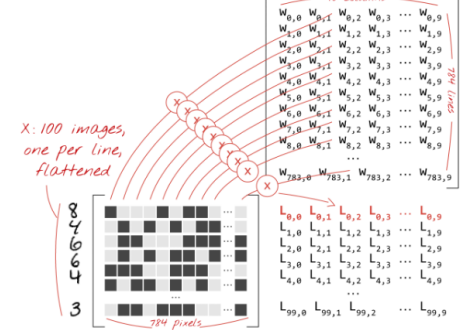

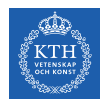

- $\triangleright$  Assume we have a batch of 100 images as the input.
- If Using the first column of the weights matrix  $W$ , we compute the weighted sum of all the pixels of the first image.
	- The first neuron:  $\text{L}_{0,0} = \text{w}_{0,0}\text{x}_0^{(1)} + \text{w}_{1,0}\text{x}_1^{(1)} + \cdots + \text{w}_{783,0}\text{x}_{783}^{(1)}$
	- The 2nd neuron until the 10th:  $\text{L}_{0,1} = \text{w}_{0,1}\text{x}_0^{(1)} + \text{w}_{1,1}\text{x}_1^{(1)} + \cdots + \text{w}_{783,1}\text{x}_{783}^{(1)}$ · · ·  $\text{L}_{0,9} = \text{w}_{0,9}\text{x}_0^{(1)} + \text{w}_{1,9}\text{x}_1^{(1)} + \cdots + \text{w}_{783,9}\text{x}_{783}^{(1)}$

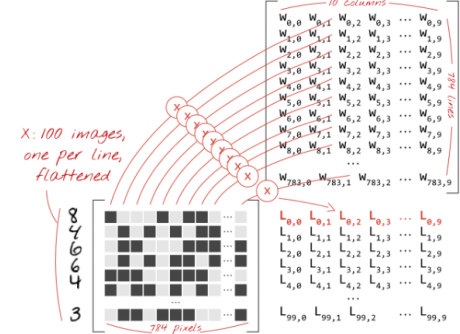

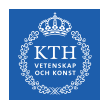

- $\triangleright$  Assume we have a batch of 100 images as the input.
- If Using the first column of the weights matrix  $W$ , we compute the weighted sum of all the pixels of the first image.
	- The first neuron:  $\text{L}_{0,0} = \text{w}_{0,0}\text{x}_0^{(1)} + \text{w}_{1,0}\text{x}_1^{(1)} + \cdots + \text{w}_{783,0}\text{x}_{783}^{(1)}$
	- The 2nd neuron until the 10th:  $\text{L}_{0,1} = \text{w}_{0,1}\text{x}_0^{(1)} + \text{w}_{1,1}\text{x}_1^{(1)} + \cdots + \text{w}_{783,1}\text{x}_{783}^{(1)}$ · · ·  $\text{L}_{0,9} = \text{w}_{0,9}\text{x}_0^{(1)} + \text{w}_{1,9}\text{x}_1^{(1)} + \cdots + \text{w}_{783,9}\text{x}_{783}^{(1)}$
	- Repeat the operation for the other 99 images, i.e.,  $x^{(2)} \cdots x^{(100)}$

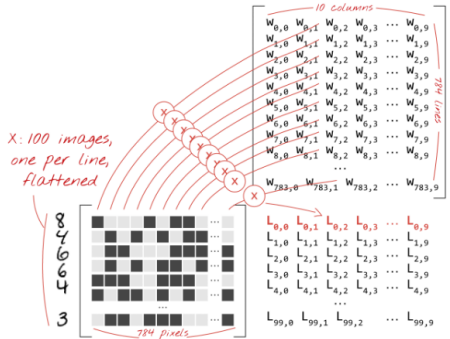

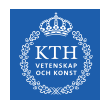

 $\sqrt{ }$ 

 $\mathtt{L}_{\mathtt{i,0}}$  $\mathtt{L_{i,1}}$ . . .  $L_{i,9}$ 

 $\overline{\phantom{a}}$ 

- $\triangleright$  Each neuron must now add its bias.
- Apply the softmax activation function for each instance  $x^{(i)}$ .

For each input instance  $\mathbf{x}^{(i)}$ :  $\mathbf{L}_i = \begin{bmatrix} 1 & 0 & 0 \\ 0 & 1 & 0 \\ 0 & 0 & 1 \end{bmatrix}$ 

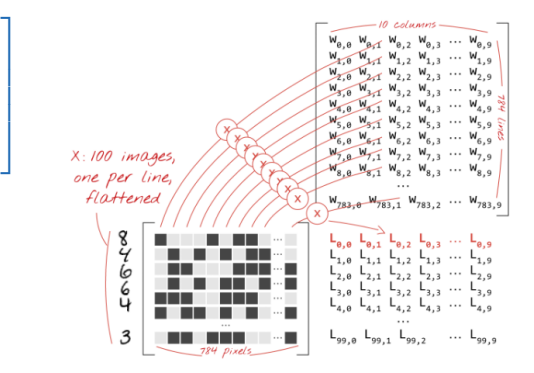

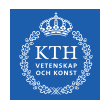

 $\mathtt{L}_{\mathtt{i,0}}$  $\mathtt{L_{i,1}}$ . . .  $L_{i,9}$  1  $\mathbf{I}$  $\perp$  $\mathbf{I}$  $\overline{1}$ 

- $\triangleright$  Each neuron must now add its bias.
- Apply the softmax activation function for each instance  $x^{(i)}$ .

For each input instance  $\mathbf{x}^{(i)}$ :  $\mathbf{L}_i = \begin{bmatrix} 1 & 0 & 0 \\ 0 & 1 & 0 \\ 0 & 0 & 1 \end{bmatrix}$  $\sqrt{ }$  $\overline{\phantom{a}}$ 

 $\triangleright$   $\hat{\mathbf{y}}_i = \text{softmax}(\mathbf{L}_i + \mathbf{b})$ 

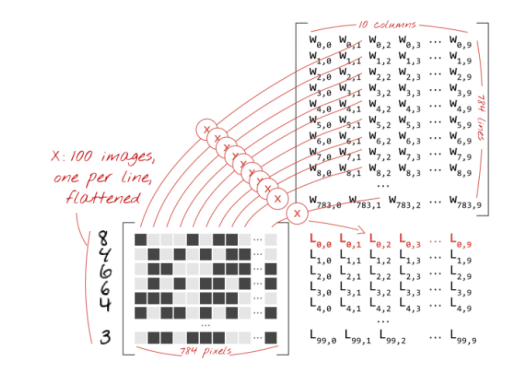

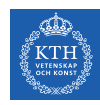

 $\sqrt{ }$  $\overline{1}$  $\overline{1}$  $\overline{1}$  $\overline{\phantom{a}}$ 

 $L_{i,0}$  $L_{i,1}$ . . .  $L_{i,9}$  1  $\mathbf{I}$  $\mathbf{I}$  $\mathbf{I}$  $\overline{1}$ 

- $\triangleright$  Each neuron must now add its bias.
- Apply the softmax activation function for each instance  $x^{(i)}$ .

$$
\blacktriangleright \hbox{ For each input instance } x^{(i)} \colon L_i =
$$

$$
\blacktriangleright \hat{y}_i = \texttt{softmax}(\textbf{L}_i + \textbf{b})
$$

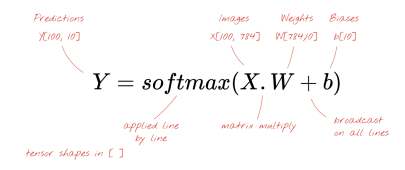

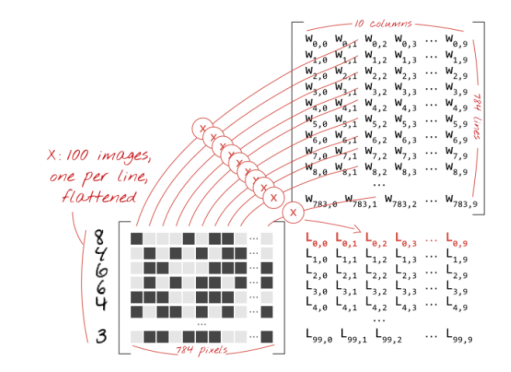

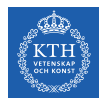

#### How Good the Predictions Are?

 $\triangleright$  Define the cost function J(W) as the cross-entropy of what the network tells us  $(\hat{y}_i)$ and what we know to be the truth  $(\mathbf{y}_\text{i})$ , for each instance  $\mathbf{x}^{(\text{i})}.$ 

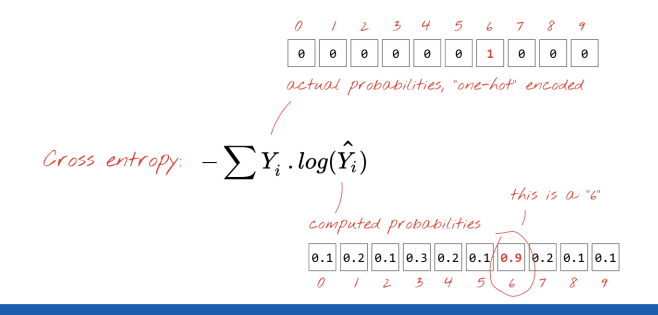

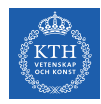

#### How Good the Predictions Are?

- $\triangleright$  Define the cost function J(W) as the cross-entropy of what the network tells us  $(\hat{\mathsf{v}}_i)$ and what we know to be the truth  $(\mathbf{y}_\text{i})$ , for each instance  $\mathbf{x}^{(\text{i})}.$
- $\triangleright$  Compute the partial derivatives of the cross-entropy with respect to all the weights and all the biases,  $\nabla_{\mathbf{W}} J(\mathbf{W})$ .

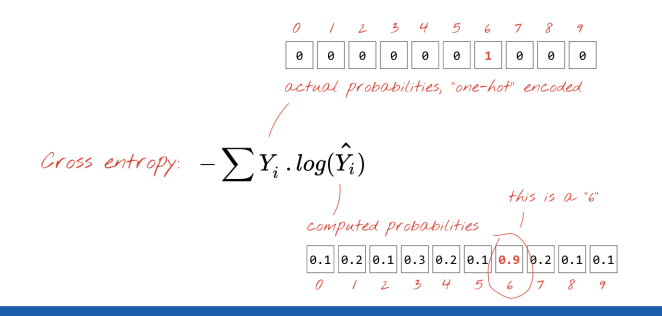

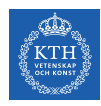

#### How Good the Predictions Are?

- $\triangleright$  Define the cost function J(W) as the cross-entropy of what the network tells us  $(\hat{v}_i)$ and what we know to be the truth  $(\mathbf{y}_\text{i})$ , for each instance  $\mathbf{x}^{(\text{i})}.$
- $\triangleright$  Compute the partial derivatives of the cross-entropy with respect to all the weights and all the biases,  $\nabla_{\mathbf{W}} J(\mathbf{W})$ .
- $\triangleright$  Update weights and biases by a fraction of the gradient  $W^{(\text{next})} = W \eta \nabla_{W} J(W)$

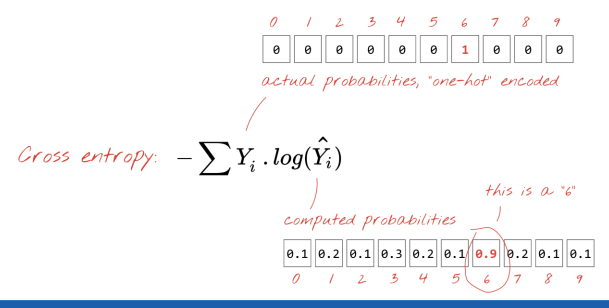

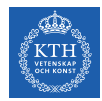

mnist = tf.keras.datasets.mnist  $(x_train, y_train), (x_test, y_test) = \n *mnist.load_data()*$ 

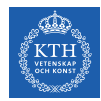

```
mnist = tf keras. \dots(x_train, y_train), (x_test, y_test) = 1, load_data()
```

```
model = tf.keras.Sequential([
  tf.keras.layers.Flatten(input_shape=(28, 28)),
  tf.keras.layers.Dense(10, activation='softmax')
])
```
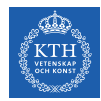

```
mnist = tf keras.dxasts.mnist.(x_t, x_t, y_t, y_t, z_t) (x test, y test) = mnist.load data()
```

```
model = tf.keras.Sequential([
 tf.keras.layers.Flatten(input_shape=(28, 28)),
 tf.keras.layers.Dense(10, activation='softmax')
])
```
model.compile(optimizer='sgd', loss='sparse\_categorical\_crossentropy', metrics=['accuracy'])

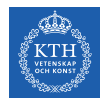

```
mnist = tf keras.dxasts.mnist.(x_train, y_train), (x_test, y_test) = 1, load_data()
```

```
model = tf.keras.Sequential([
 tf.keras.layers.Flatten(input_shape=(28, 28)),
 tf.keras.layers.Dense(10, activation='softmax')
])
```
model.compile(optimizer='sgd', loss='sparse\_categorical\_crossentropy', metrics=['accuracy'])

```
model.fit(x_train, y_train, batch_size=100, epochs=10)
model.evaluate(x_test, y_test)
```
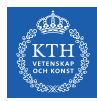

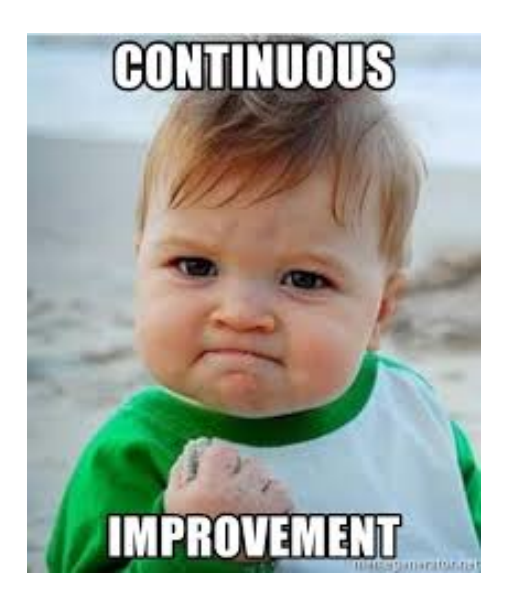

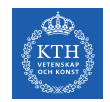

#### Some Improvement (1/5)

- $\triangleright$  Add more layers to improve the accuracy.
- $\triangleright$  On intermediate layers we will use the the sigmoid activation function.
- $\triangleright$  We keep softmax as the activation function on the last layer.

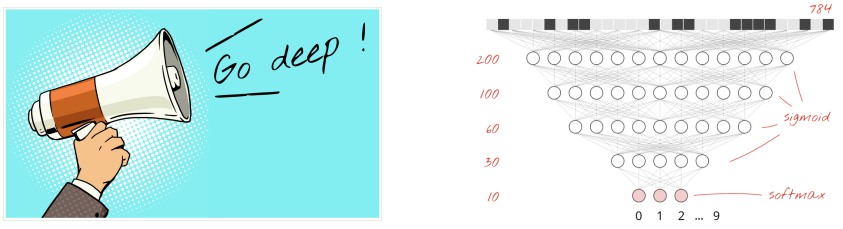

[https://github.com/GoogleCloudPlatform/tensorflow-without-a-phd]

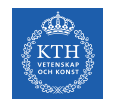

#### Some Improvement (2/5)

- $\blacktriangleright$  Network initialization. e.g., using He initialization.
- $\blacktriangleright$  Better optimizer, e.g., using Adam optimizer.

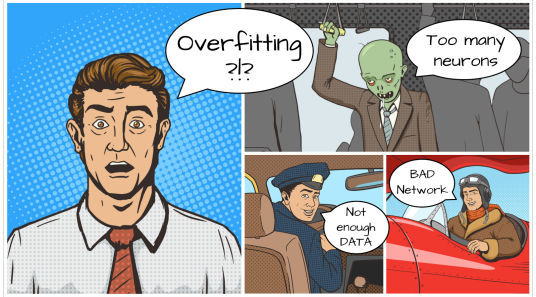

[https://github.com/GoogleCloudPlatform/tensorflow-without-a-phd]

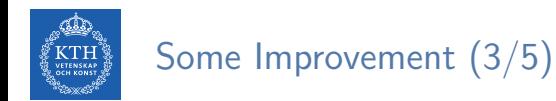

#### Better activation function, e.g., using  $ReLU(z) = max(0, z)$ .

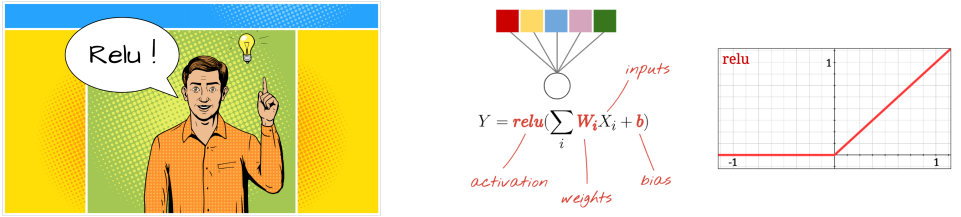

[https://github.com/GoogleCloudPlatform/tensorflow-without-a-phd]

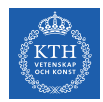

#### Some Improvement (4/5)

 $\triangleright$  Overcome overfitting, e.g., using dropout.

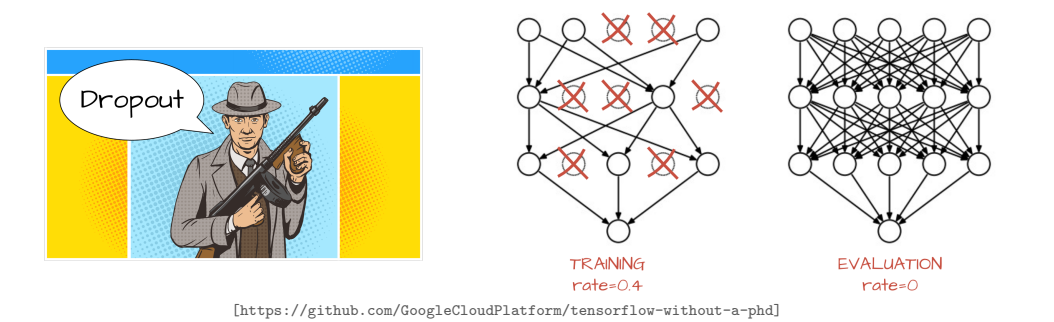

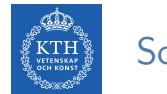

#### Some Improvement (5/5)

- $\triangleright$  Start fast and decay the learning rate exponentially.
- $\triangleright$  You can do this with the  $\mathsf{tf}$ . keras.callbacks. Learning RateScheduler callback.

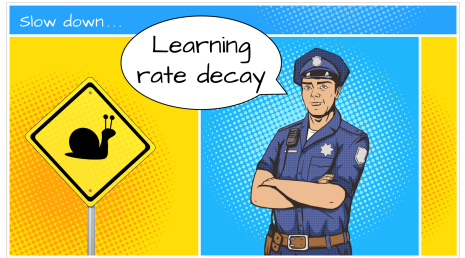

[https://github.com/GoogleCloudPlatform/tensorflow-without-a-phd]

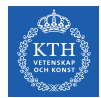

```
model = tf.keras.models.Sequential([
  tf.keras.layers.Flatten(input_shape=(28, 28)),
  tf.keras.layers.Dense(128, kernel_initializer="he_normal", activation='relu'),
  tf.keras.layers.Dropout(0.2),
  tf.keras.layers.Dense(10, activation='softmax')
])
```
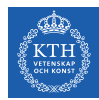

```
model = tf.keras.models.Sequential([
 tf.keras.layers.Flatten(input_shape=(28, 28)),
 tf.keras.layers.Dense(128, kernel_initializer="he_normal", activation='relu'),
 tf.keras.layers.Dropout(0.2),
 tf.keras.layers.Dense(10, activation='softmax')
])
```

```
# lr decay function
def lr_decay(epoch):
    return 0.01 * \text{math.pow}(0.6, \text{epoch})
```

```
# lr schedule callback
lr_decay_callback = tf.keras.callbacks.LearningRateScheduler(lr_decay, verbose=True)
```

```
model.compile(optimizer='adam', loss='sparse_categorical_crossentropy', metrics=['accuracy'],
              callbacks=[lr_decay_callback])
```
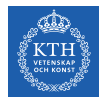

```
model = tf.keras.models.Sequential([
 tf.keras.layers.Flatten(input_shape=(28, 28)),
 tf.keras.layers.Dense(128, kernel_initializer="he_normal", activation='relu'),
 tf.keras.layers.Dropout(0.2),
 tf.keras.layers.Dense(10, activation='softmax')
])
```

```
# lr decay function
def lr_decay(epoch):
    return 0.01 * \text{math.pow}(0.6, \text{epoch})
```

```
# lr schedule callback
lr_decay_callback = tf.keras.callbacks.LearningRateScheduler(lr_decay, verbose=True)
```

```
model.compile(optimizer='adam', loss='sparse_categorical_crossentropy', metrics=['accuracy'],
              callbacks=[lr_decay_callback])
```
model.fit(x\_train, y\_train, batch\_size=100, epochs=10) model.evaluate(x\_test, y\_test)

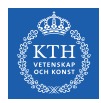

### Vanilla Deep Neural Networks Challenges (1/2)

 $\triangleright$  Pixels of each image were flattened into a single vector (really bad idea).

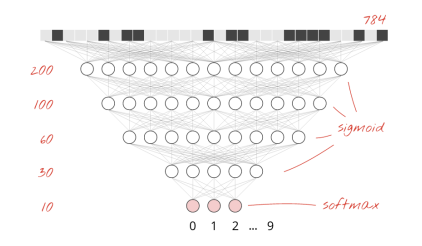

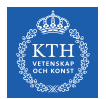

### Vanilla Deep Neural Networks Challenges (1/2)

 $\triangleright$  Pixels of each image were flattened into a single vector (really bad idea).

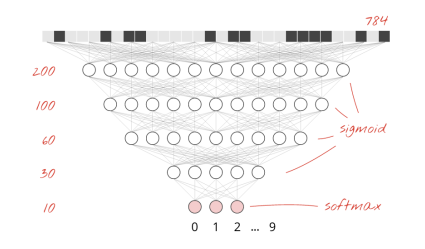

- $\triangleright$  Vanilla deep neural networks do not scale.
	- In MNIST, images are black-and-white  $28\times28$  pixel images:  $28 \times 28 = 784$  weights.

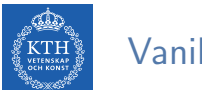

### Vanilla Deep Neural Networks Challenges (1/2)

 $\triangleright$  Pixels of each image were flattened into a single vector (really bad idea).

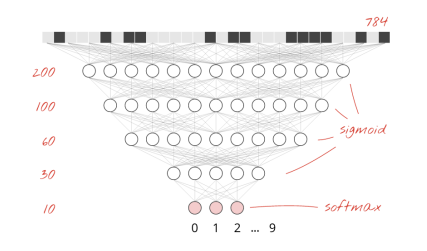

- $\triangleright$  Vanilla deep neural networks do not scale.
	- In MNIST, images are black-and-white  $28 \times 28$  pixel images:  $28 \times 28 = 784$  weights.
- $\blacktriangleright$  Handwritten digits are made of shapes and we discarded the shape information when we flattened the pixels.
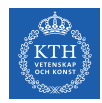

## Vanilla Deep Neural Networks Challenges (2/2)

 $\triangleright$  Difficult to recognize objects.

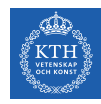

## Vanilla Deep Neural Networks Challenges (2/2)

- $\triangleright$  Difficult to recognize objects.
- $\blacktriangleright$  Rotation
- $\triangleright$  Lighting: objects may look different depending on the level of external lighting.
- $\triangleright$  Deformation: objects can be deformed in a variety of non-affine ways.
- $\triangleright$  Scale variation: visual classes often exhibit variation in their size.
- $\blacktriangleright$  Viewpoint invariance.

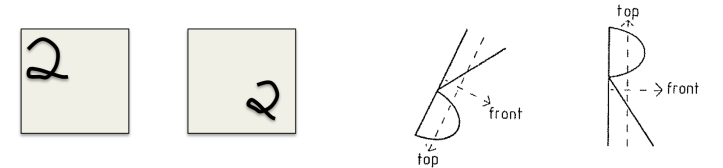

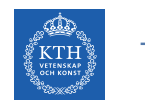

#### Tackle the Challenges

- $\triangleright$  Convolutional neural networks (CNN) can tackle the vanilla model challenges.
- $\triangleright$  CNN is a type of neural network that can take advantage of shape information.

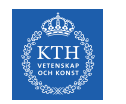

#### Tackle the Challenges

- $\triangleright$  Convolutional neural networks (CNN) can tackle the vanilla model challenges.
- $\triangleright$  CNN is a type of neural network that can take advantage of shape information.
- It applies a series of filters to the raw pixel data of an image to extract and learn higher-level features, which the model can then use for classification.

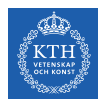

## Filters and Convolution Operations

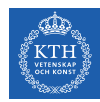

## Brain Visual Cortex Inspired CNNs

- ▶ 1959, David H. Hubel and Torsten Wiesel.
- $\triangleright$  Many neurons in the visual cortex have a small local receptive field.

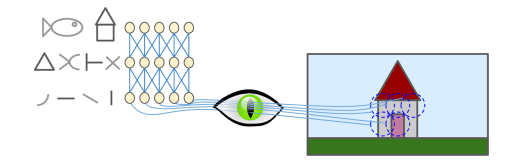

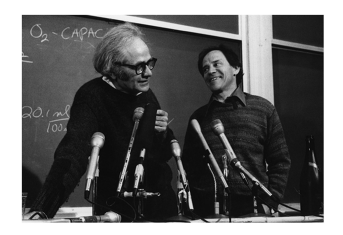

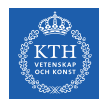

#### Brain Visual Cortex Inspired CNNs

- ▶ 1959, David H. Hubel and Torsten Wiesel.
- $\triangleright$  Many neurons in the visual cortex have a small local receptive field.
- $\triangleright$  They react only to visual stimuli located in a limited region of the visual field.

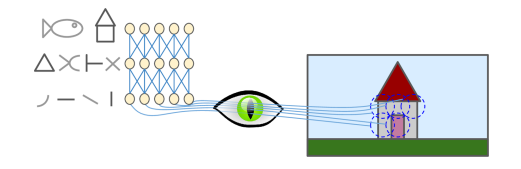

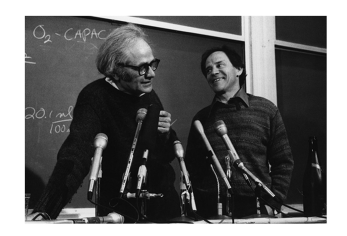

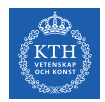

#### Receptive Fields and Filters

 $\blacktriangleright$  Imagine a flashlight that is shining over the top left of the image.

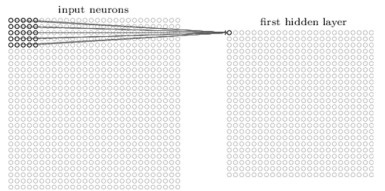

Visualization of 5 x 5 filter convolving around an input volume and producing an activation map

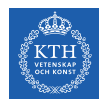

#### Receptive Fields and Filters

- $\blacktriangleright$  Imagine a flashlight that is shining over the top left of the image.
- $\triangleright$  The region that it is shining over is called the receptive field.
- $\triangleright$  This flashlight is called a filter.

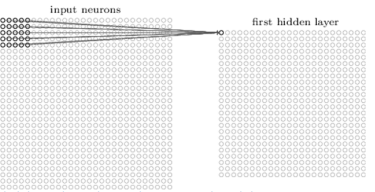

ation of 5 x 5 filter convolving around an input volume and producing an activation map

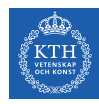

#### Receptive Fields and Filters

- $\blacktriangleright$  Imagine a flashlight that is shining over the top left of the image.
- $\triangleright$  The region that it is shining over is called the receptive field.
- $\triangleright$  This flashlight is called a filter.
- $\triangleright$  A filter is a set of weights.
- $\triangleright$  A filter is a feature detector, e.g., straight edges, simple colors, and curves.

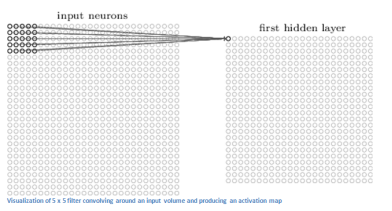

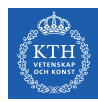

## Filters Example (1/3)

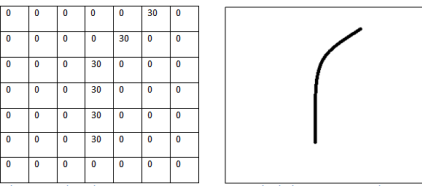

Pixel representation of filter

Visualization of a curve detector filter

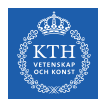

#### Filters Example (1/3)

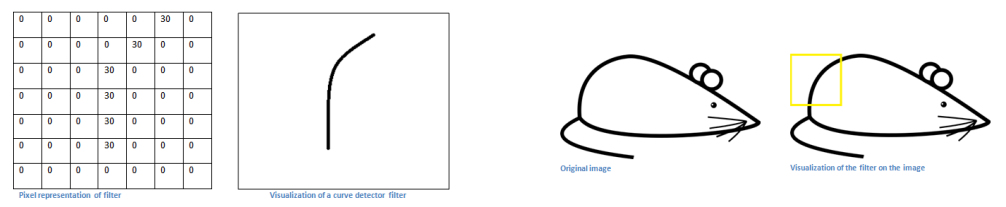

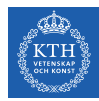

#### Filters Example (2/3)

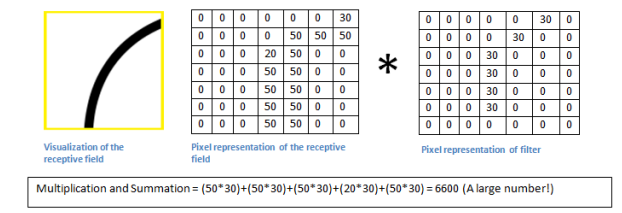

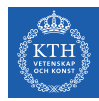

#### Filters Example (3/3)

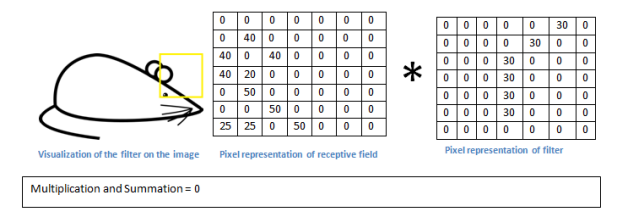

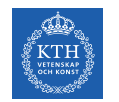

#### Convolution Operation

- $\triangleright$  Convolution takes a filter and multiplying it over the entire area of an input image.
- $\blacktriangleright$  Imagine this flashlight (filter) sliding across all the areas of the input image.

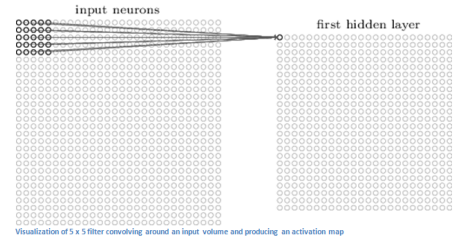

[https://adeshpande3.github.io/A-Beginner's-Guide-To-Understanding-Convolutional-Neural-Networks]

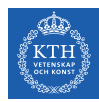

#### Convolution Operation - 2D Example

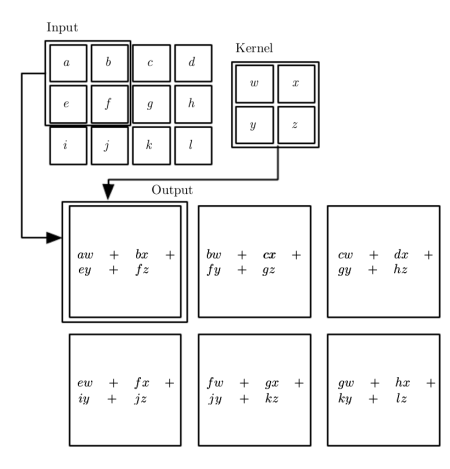

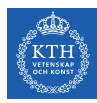

## Convolutional Neural Network (CNN)

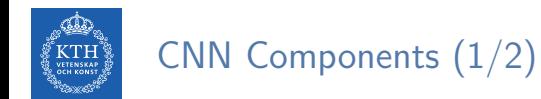

 $\triangleright$  Convolutional layers: apply a specified number of convolution filters to the image.

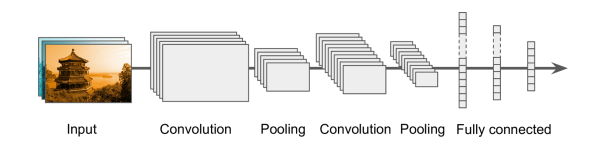

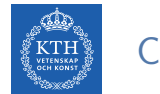

## CNN Components (1/2)

- $\triangleright$  Convolutional layers: apply a specified number of convolution filters to the image.
- $\triangleright$  Pooling layers: downsample the image data extracted by the convolutional layers to reduce the dimensionality of the feature map in order to decrease processing time.

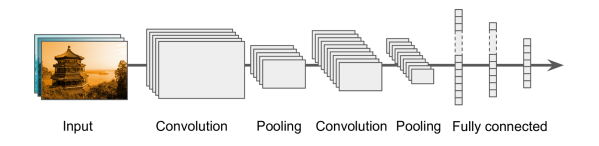

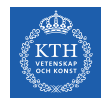

## CNN Components (1/2)

- $\triangleright$  Convolutional layers: apply a specified number of convolution filters to the image.
- $\triangleright$  Pooling layers: downsample the image data extracted by the convolutional layers to reduce the dimensionality of the feature map in order to decrease processing time.
- $\triangleright$  Dense layers: a fully connected layer that performs classification on the features extracted by the convolutional layers and downsampled by the pooling layers.

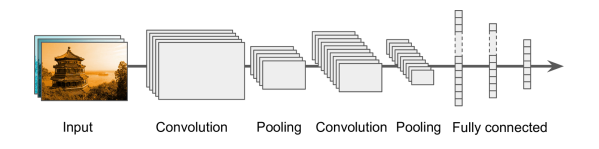

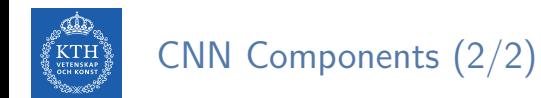

 $\triangleright$  A CNN is composed of a stack of convolutional modules.

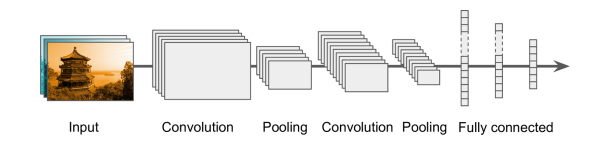

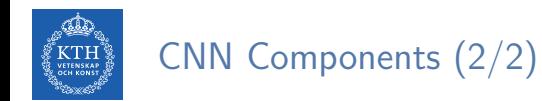

- $\triangleright$  A CNN is composed of a stack of convolutional modules.
- $\triangleright$  Each module consists of a convolutional layer followed by a pooling layer.

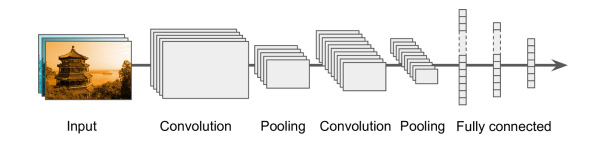

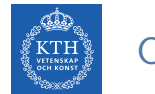

## CNN Components (2/2)

- $\triangleright$  A CNN is composed of a stack of convolutional modules.
- $\triangleright$  Each module consists of a convolutional layer followed by a pooling layer.
- $\triangleright$  The last module is followed by one or more dense layers that perform classification.

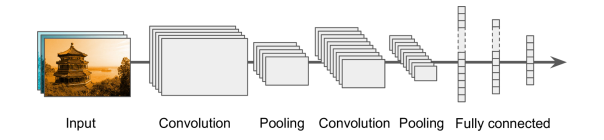

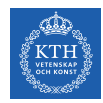

## CNN Components (2/2)

- $\triangleright$  A CNN is composed of a stack of convolutional modules.
- $\triangleright$  Each module consists of a convolutional layer followed by a pooling layer.
- $\triangleright$  The last module is followed by one or more dense layers that perform classification.
- $\triangleright$  The final dense layer contains a single node for each target class in the model, with a softmax activation function.

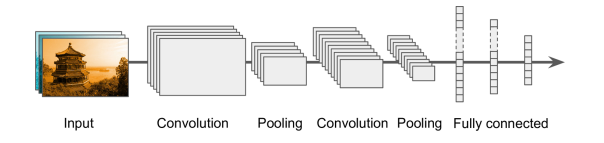

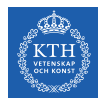

# Convolutional Layer

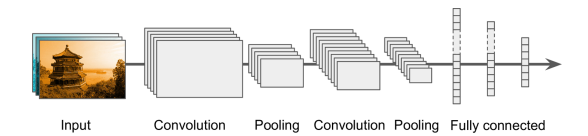

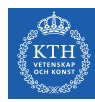

#### $\blacktriangleright$  Sparse interactions

 $\triangleright$  Each neuron in the convolutional layers is only connected to pixels in its receptive field (not every single pixel).

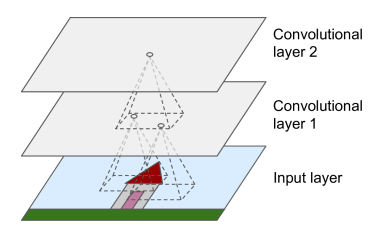

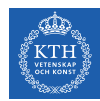

 $\blacktriangleright$  Each neuron applies filters on its receptive field.

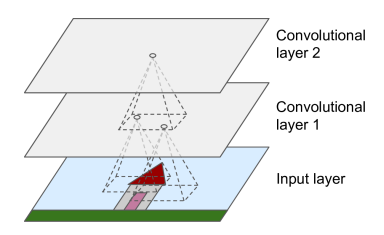

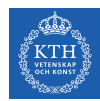

- $\blacktriangleright$  Each neuron applies filters on its receptive field.
	- Calculates a weighted sum of the input pixels in the receptive field.

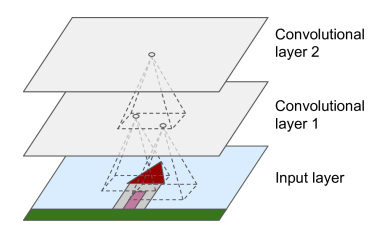

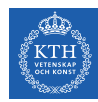

- $\blacktriangleright$  Each neuron applies filters on its receptive field.
	- Calculates a weighted sum of the input pixels in the receptive field.
- $\triangleright$  Adds a bias, and feeds the result through its activation function to the next layer.

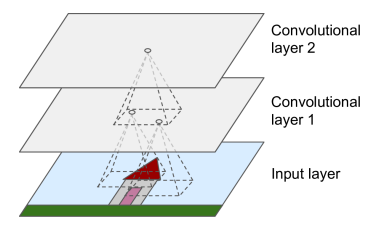

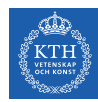

- $\triangleright$  Each neuron applies filters on its receptive field.
	- Calculates a weighted sum of the input pixels in the receptive field.
- $\triangleright$  Adds a bias, and feeds the result through its activation function to the next layer.
- $\triangleright$  The output of this layer is a feature map (activation map)

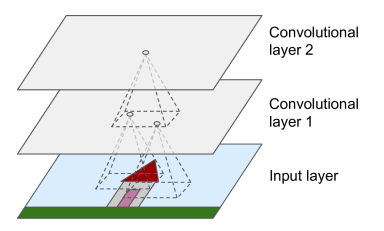

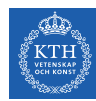

- $\blacktriangleright$  Parameter sharing
- $\triangleright$  All neurons of a convolutional layer reuse the same weights.

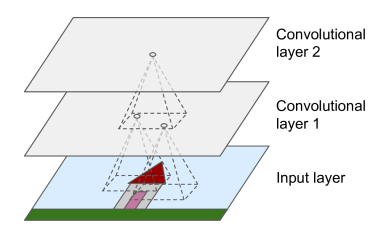

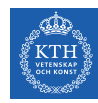

- $\blacktriangleright$  Parameter sharing
- $\triangleright$  All neurons of a convolutional layer reuse the same weights.
- $\blacktriangleright$  They apply the same filter in different positions.
- $\triangleright$  Whereas in a fully-connected network, each neuron had its own set of weights.

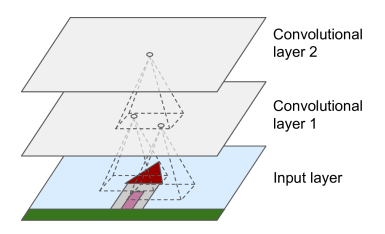

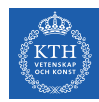

- Assume the filter size (kernel size) is  $f_w \times f_h$ .
	- $f<sub>b</sub>$  and  $f<sub>w</sub>$  are the height and width of the receptive field, respectively.
- $\triangleright$  A neuron in row i and column j of a given layer is connected to the outputs of the neurons in the previous layer in rows i to  $i + f_h - 1$ , and columns j to  $j + f_w - 1$ .

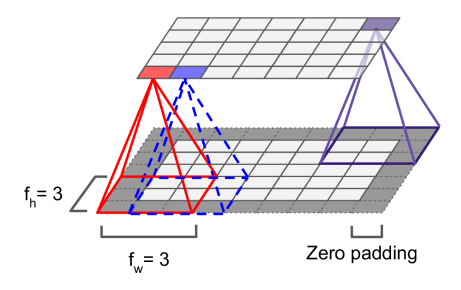

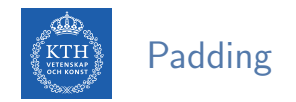

- $\triangleright$  What will happen if you apply a 5x5 filter to a 32x32 input volume?
	- The output volume would be 28x28.
	- The spatial dimensions decrease.

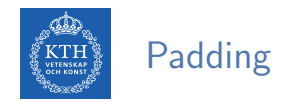

- $\triangleright$  What will happen if you apply a 5x5 filter to a 32x32 input volume?
	- The output volume would be 28x28.
	- The spatial dimensions decrease.
- $\triangleright$  Zero padding: in order for a layer to have the same height and width as the previous layer, it is common to add zeros around the inputs.

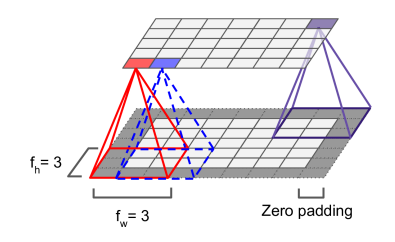

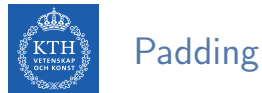

- 
- $\triangleright$  What will happen if you apply a 5x5 filter to a 32x32 input volume?
	- The output volume would be 28x28.
	- The spatial dimensions decrease.
- $\triangleright$  Zero padding: in order for a layer to have the same height and width as the previous layer, it is common to add zeros around the inputs.
- In TensorFlow, padding can be either SAME or VALID to have zero padding or not.

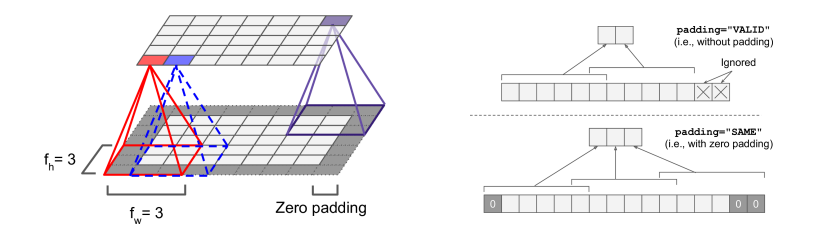
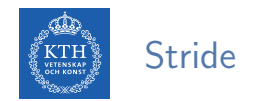

 $\blacktriangleright$  The distance between two consecutive receptive fields is called the stride.

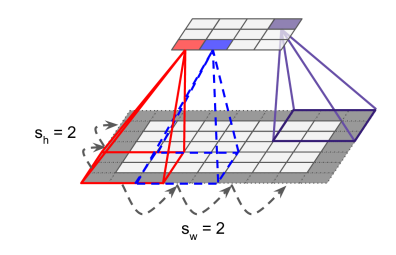

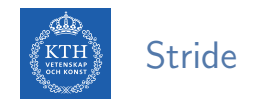

- $\triangleright$  The distance between two consecutive receptive fields is called the stride.
- $\blacktriangleright$  The stride controls how the filter convolves around the input volume.

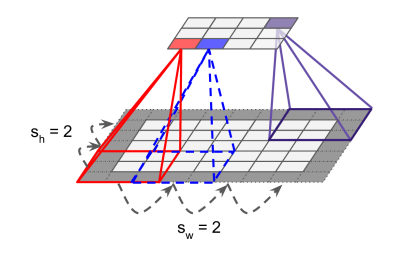

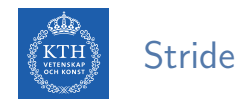

- $\triangleright$  The distance between two consecutive receptive fields is called the stride.
- $\blacktriangleright$  The stride controls how the filter convolves around the input volume.
- **E** Assume  $s_h$  and  $s_w$  are the vertical and horizontal strides, then, a neuron located in row i and column j in a layer is connected to the outputs of the neurons in the previous layer located in rows  $i \times s_h$  to  $i \times s_h + f_h - 1$ , and columns  $j \times s_w$  to  $\mathbf{i} \times \mathbf{s}_u + \mathbf{f}_u - \mathbf{1}.$

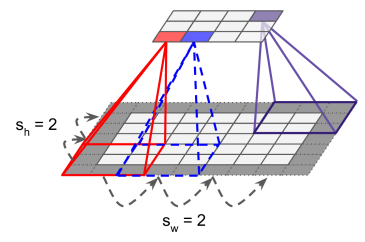

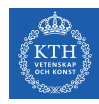

# Stacking Multiple Feature Maps

- $\triangleright$  Up to now, we represented each convolutional layer with a single feature map.
- $\triangleright$  Each convolutional layer can be composed of several feature maps of equal sizes.
- $\triangleright$  Input images are also composed of multiple sublayers: one per color channel.
- $\triangleright$  A convolutional layer simultaneously applies multiple filters to its inputs.

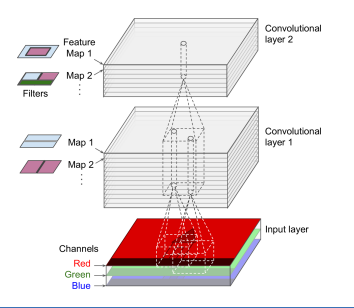

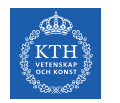

### Activation Function

- $\triangleright$  After calculating a weighted sum of the input pixels in the receptive fields, and adding biases, each neuron feeds the result through its ReLU activation function to the next layer.
- $\triangleright$  The purpose of this activation function is to add non linearity to the system.

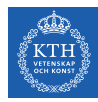

# Pooling Layer

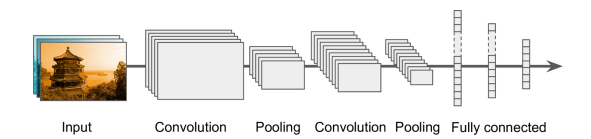

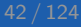

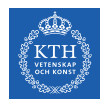

# Pooling Layer (1/2)

- $\triangleright$  After the activation functions, we can apply a pooling layer.
- Its goal is to subsample (shrink) the input image.

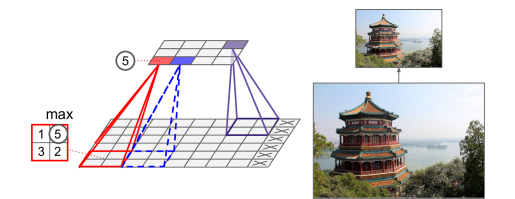

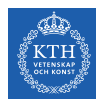

# Pooling Layer (1/2)

- $\triangleright$  After the activation functions, we can apply a pooling layer.
- Its goal is to subsample (shrink) the input image.
	- To reduce the computational load, the memory usage, and the number of parameters.

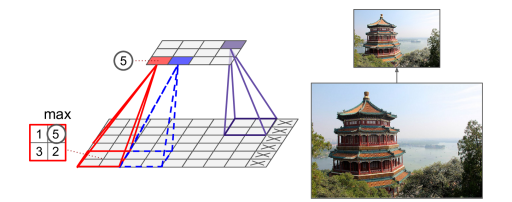

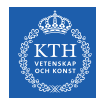

# Pooling Layer (2/2)

- $\triangleright$  Each neuron in a pooling layer is connected to the outputs of a receptive field in the previous layer.
- $\triangleright$  A pooling neuron has no weights.
- It aggregates the inputs using an aggregation function such as the max or mean.

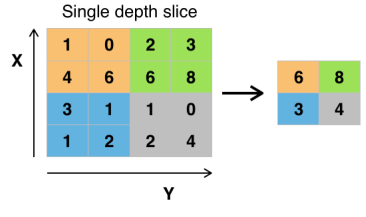

Example of Maxpool with a 2x2 filter and a stride of 2

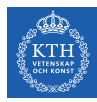

# Fully Connected Layer

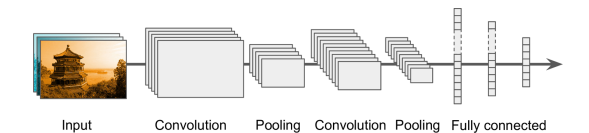

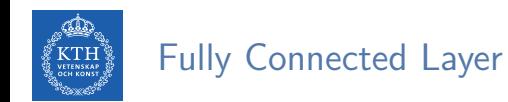

- $\triangleright$  This layer takes an input from the last convolution module, and outputs an N dimensional vector.
	- N is the number of classes that the model has to choose from.

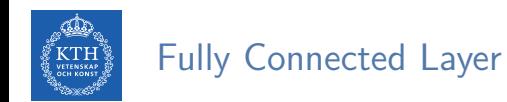

- $\triangleright$  This layer takes an input from the last convolution module, and outputs an N dimensional vector.
	- N is the number of classes that the model has to choose from.
- $\triangleright$  For example, if you wanted a digit classification model, N would be 10.

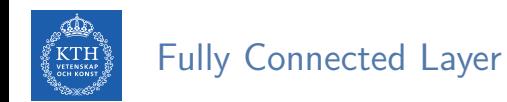

- $\triangleright$  This layer takes an input from the last convolution module, and outputs an N dimensional vector.
	- N is the number of classes that the model has to choose from.
- $\triangleright$  For example, if you wanted a digit classification model, N would be 10.
- $\triangleright$  Each number in this N dimensional vector represents the probability of a certain class.

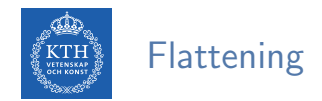

- $\triangleright$  We need to convert the output of the convolutional part of the CNN into a 1D feature vector.
- $\triangleright$  This operation is called flattening.

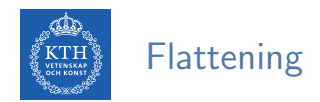

- $\triangleright$  We need to convert the output of the convolutional part of the CNN into a 1D feature vector.
- $\blacktriangleright$  This operation is called flattening.
- It gets the output of the convolutional layers, flattens all its structure to create a single long feature vector to be used by the dense layer for the final classification.

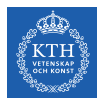

# Example

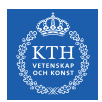

## A Toy ConvNet: X's and O's

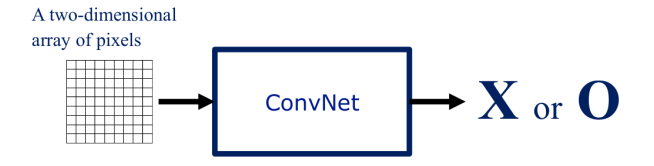

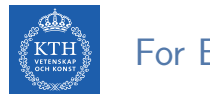

# For Example

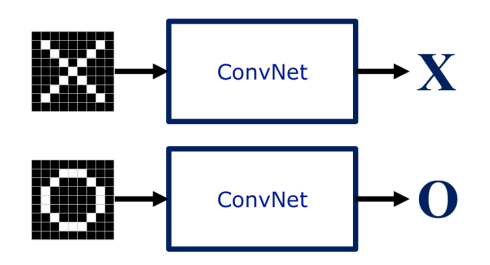

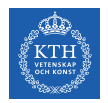

#### Trickier Cases

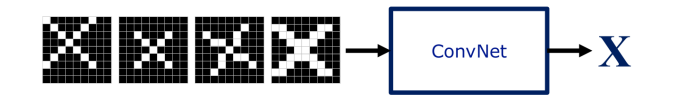

scaling weight translation rotation  $\mathbf{O}$ `m` ConvNet

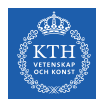

# Deciding is Hard

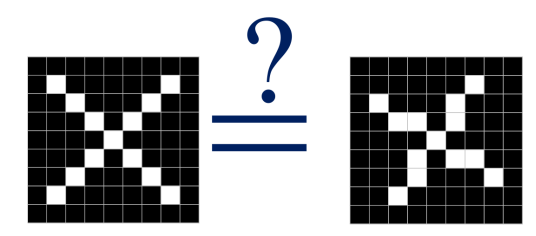

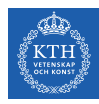

#### What Computers See

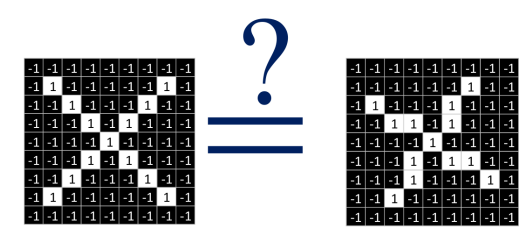

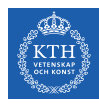

#### What Computers See

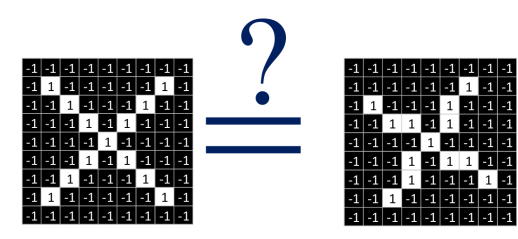

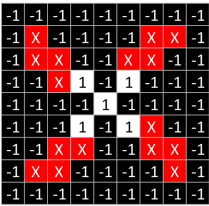

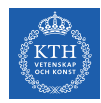

#### Computers are Literal

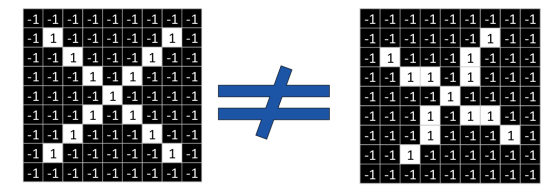

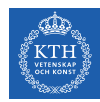

#### ConvNets Match Pieces of the Image

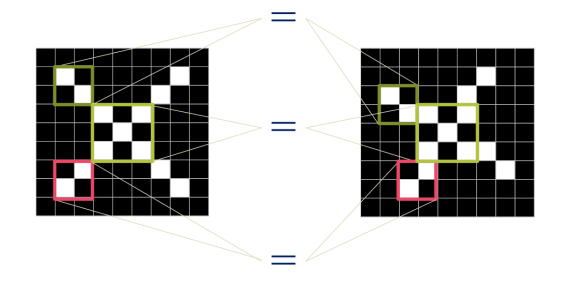

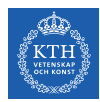

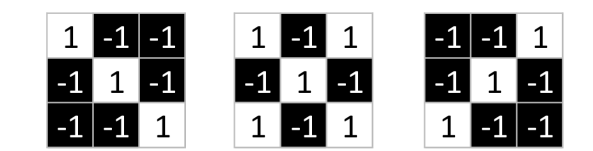

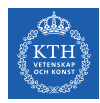

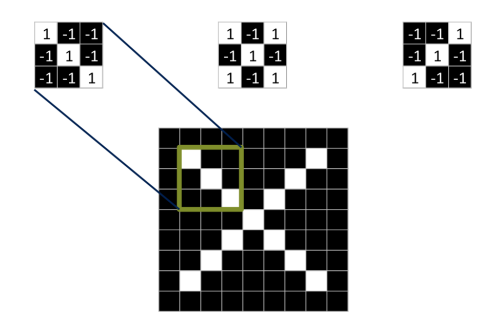

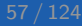

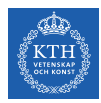

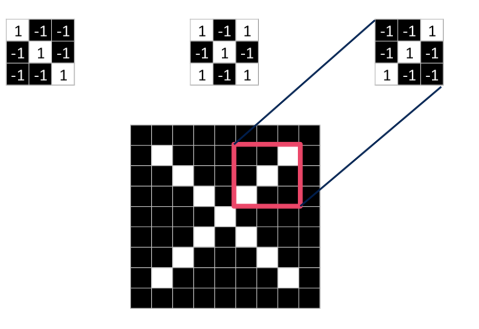

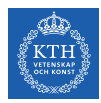

 $\begin{array}{|c|c|c|}\n\hline\n1 & 1 & 1 \\
\hline\n-1 & 1 & 1 \\
\hline\n-1 & 1 & 1 \\
\hline\n-1 & 1 & 1\n\end{array}$ 

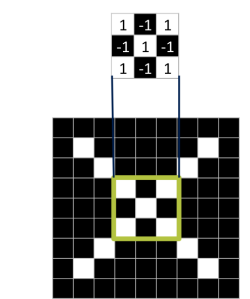

 $\begin{array}{@{}c@{\hspace{1em}}c@{\hspace{1em}}c@{\hspace{$ 

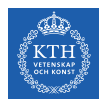

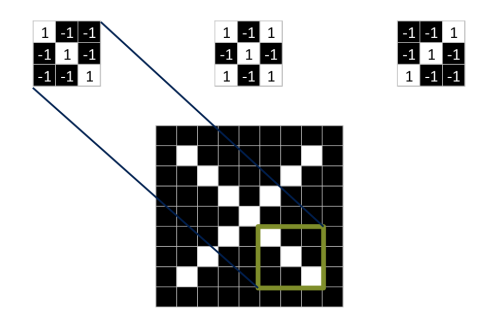

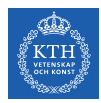

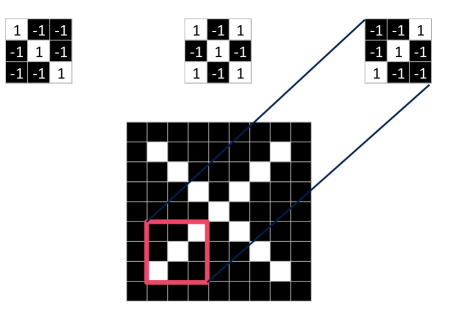

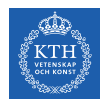

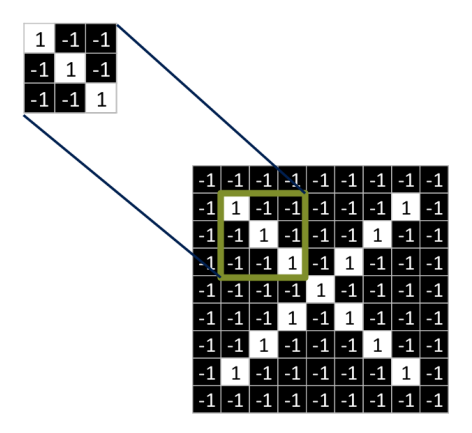

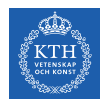

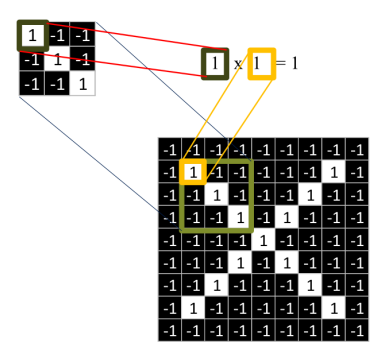

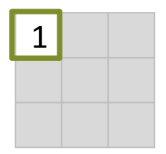

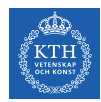

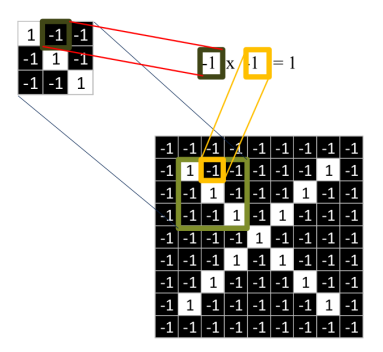

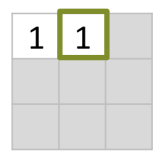

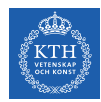

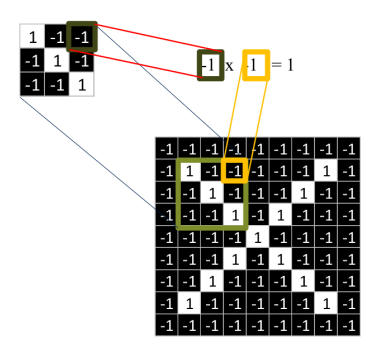

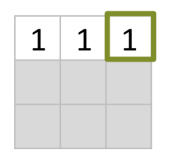

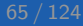

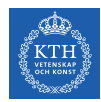

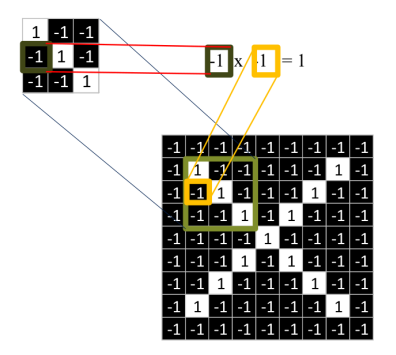

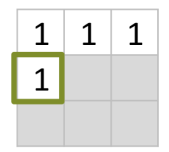

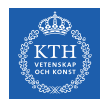

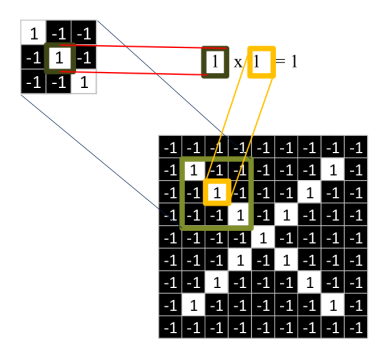

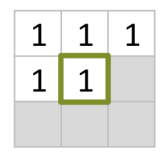
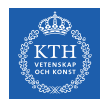

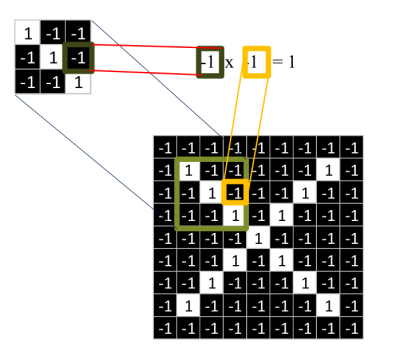

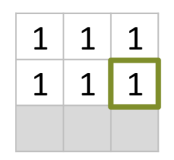

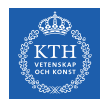

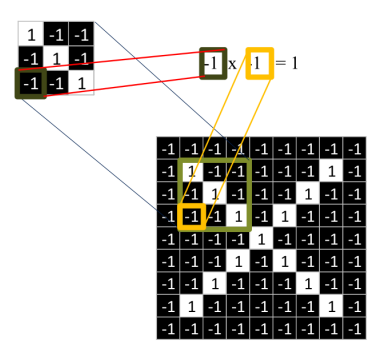

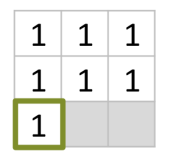

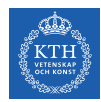

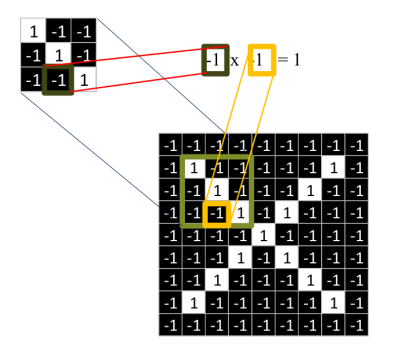

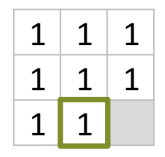

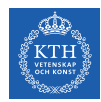

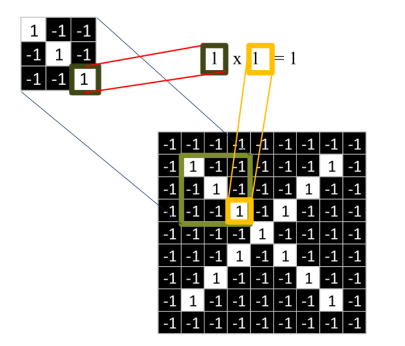

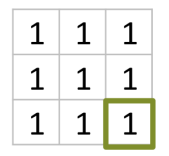

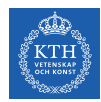

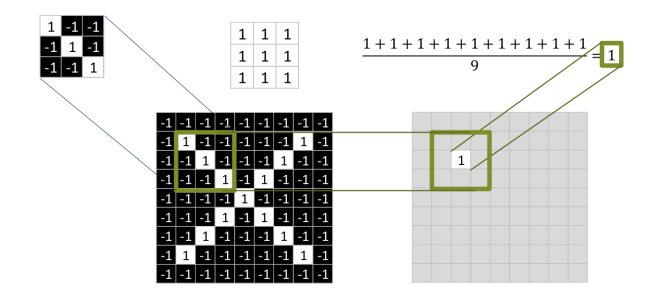

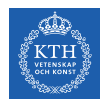

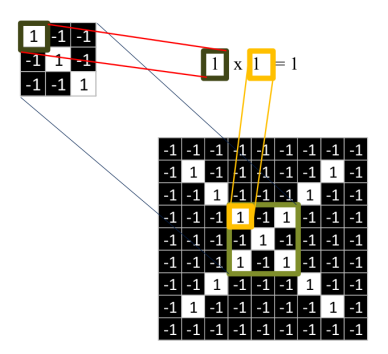

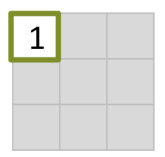

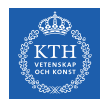

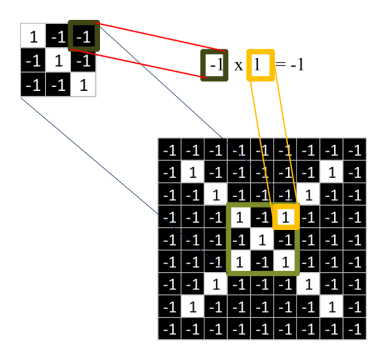

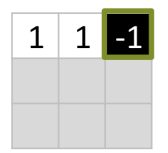

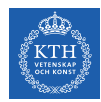

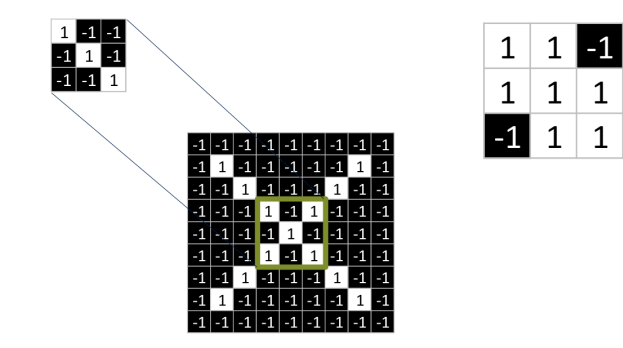

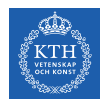

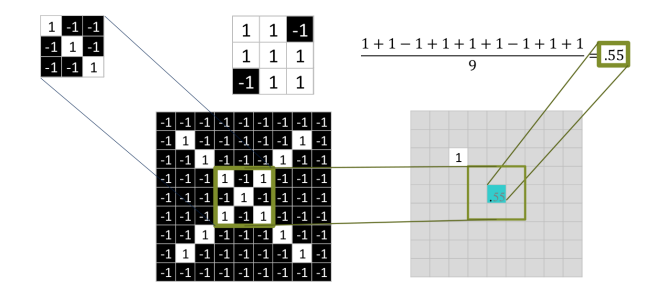

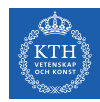

## Convolution: Trying Every Possible Match

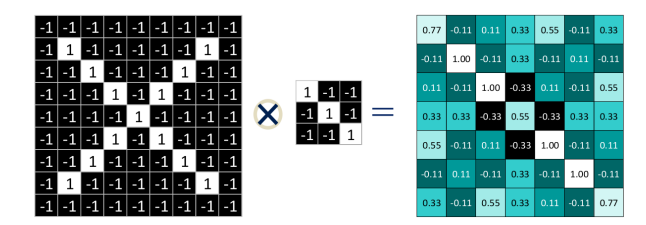

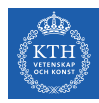

## Three Filters Here, So Three Images Out

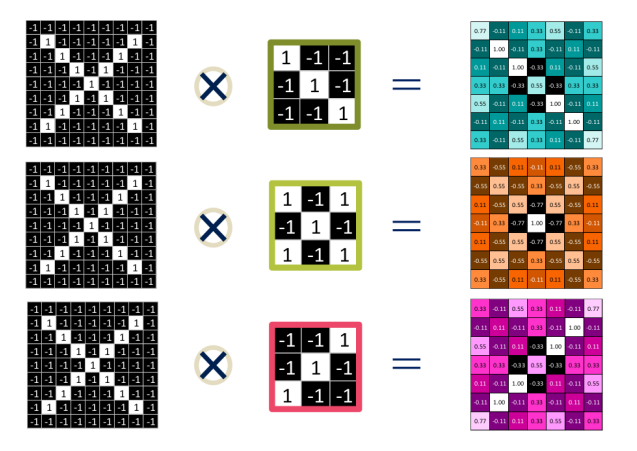

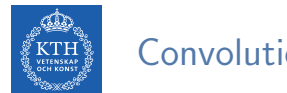

## Convolution Layer

 $\triangleright$  One image becomes a stack of filtered images.

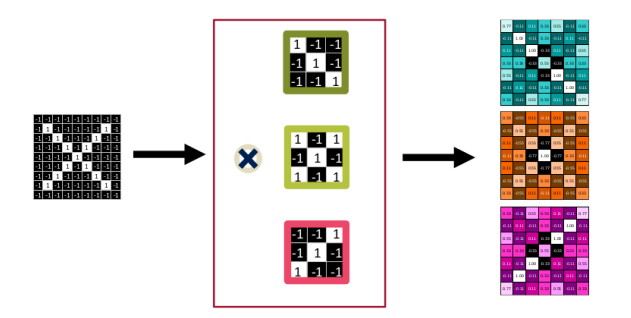

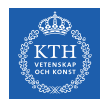

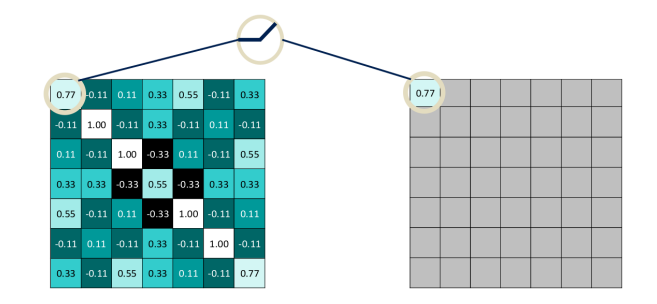

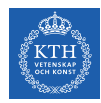

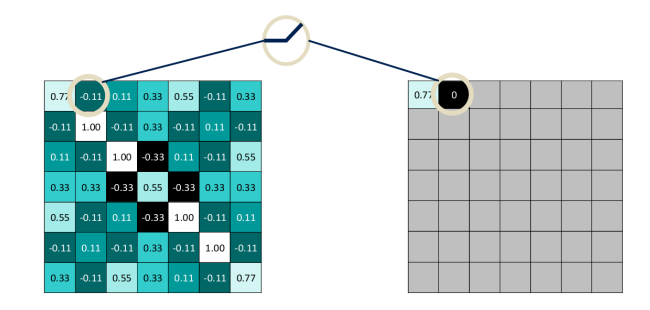

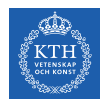

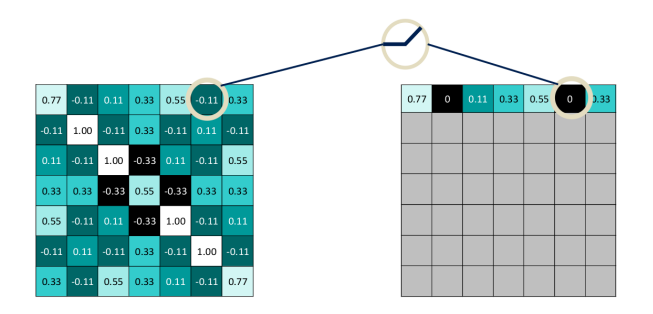

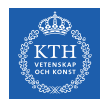

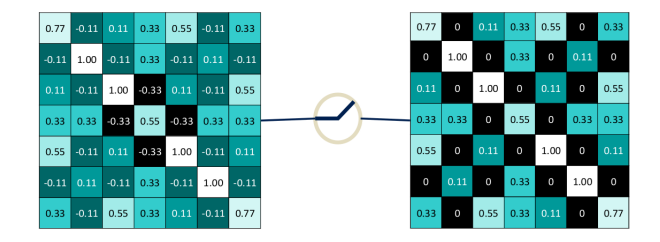

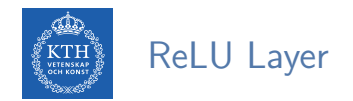

 $\triangleright$  A stack of images becomes a stack of images with no negative values.

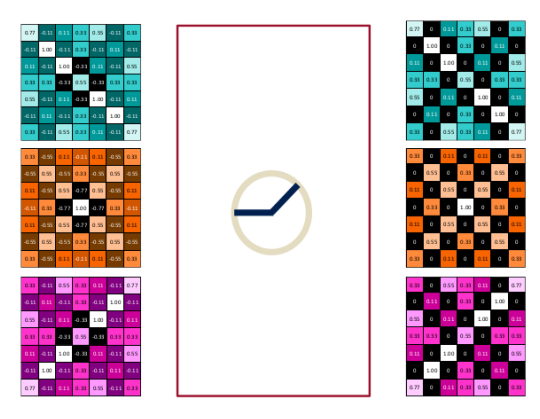

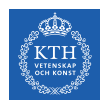

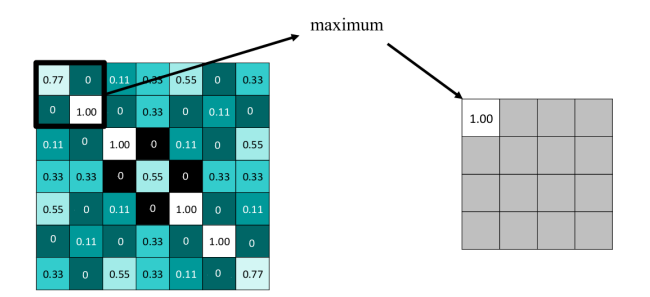

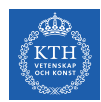

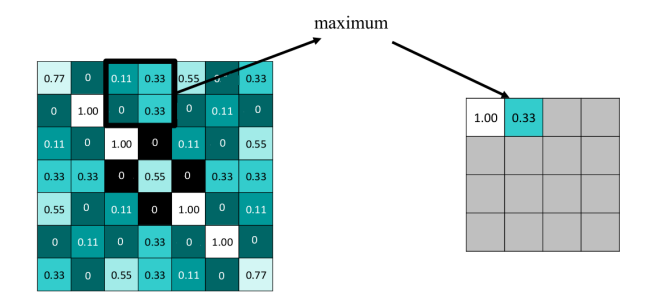

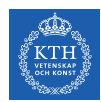

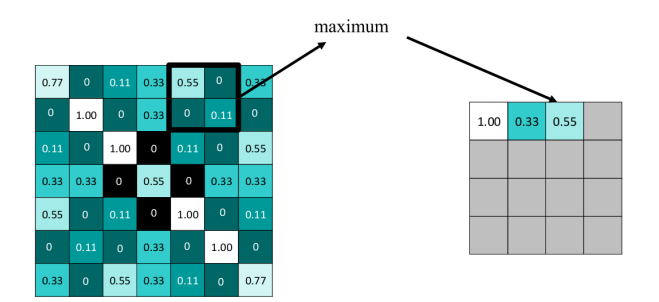

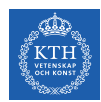

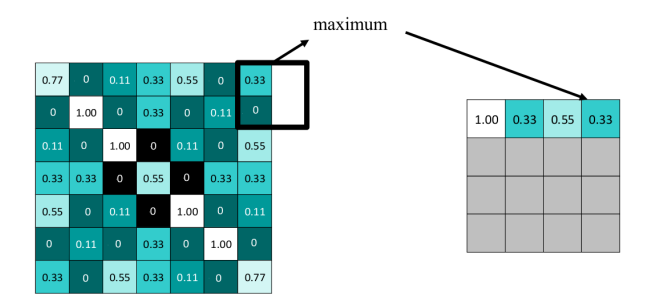

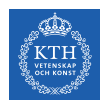

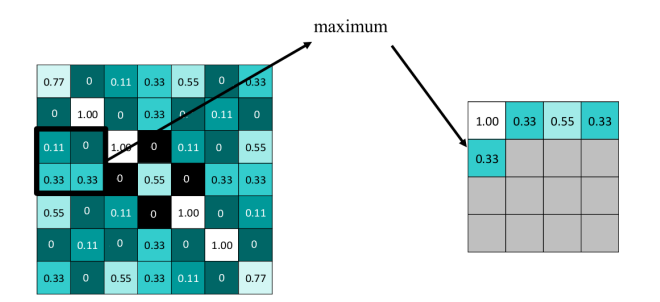

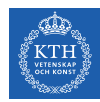

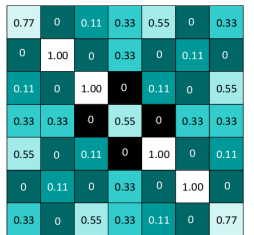

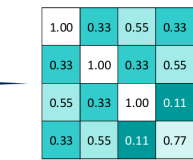

max pooling

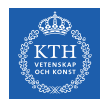

## Repeat For All the Filtered Images

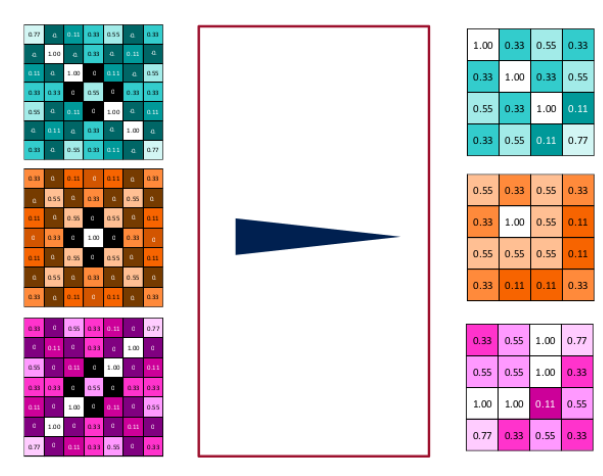

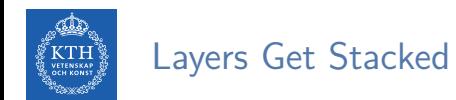

 $\triangleright$  The output of one becomes the input of the next.

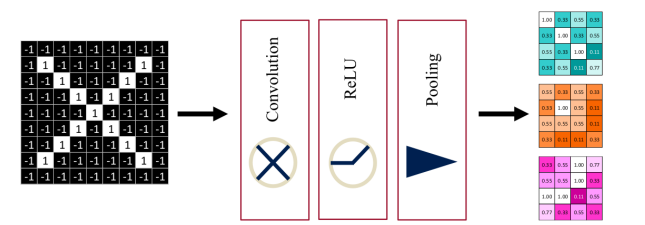

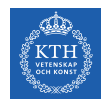

### Deep Stacking

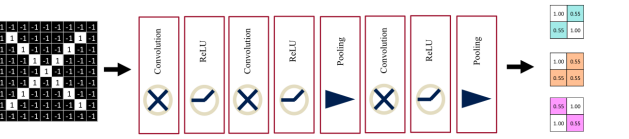

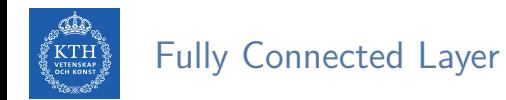

 $\blacktriangleright$  Flattening the outputs before giving them to the fully connected layer.

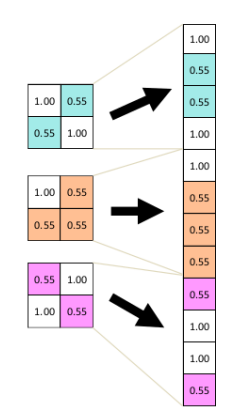

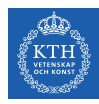

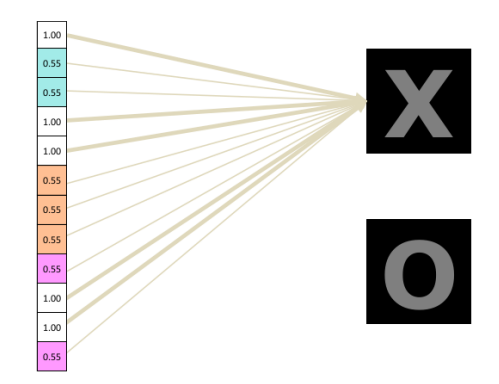

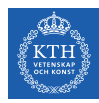

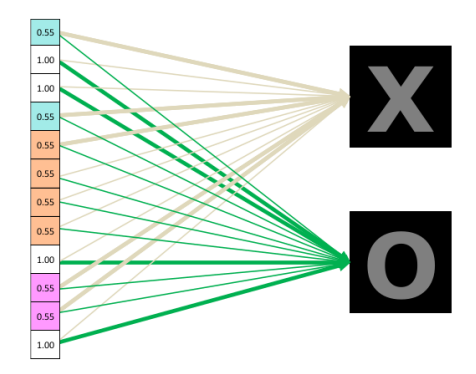

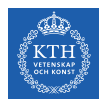

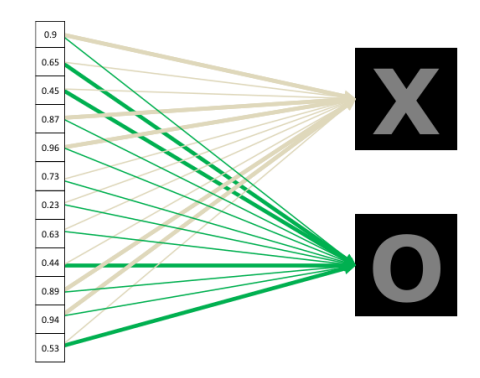

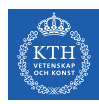

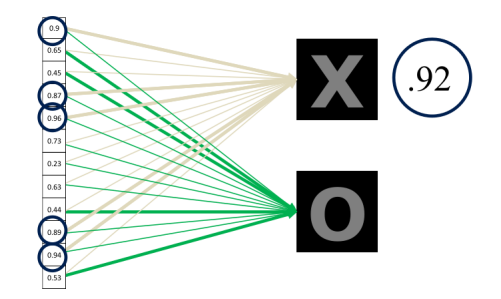

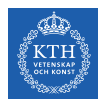

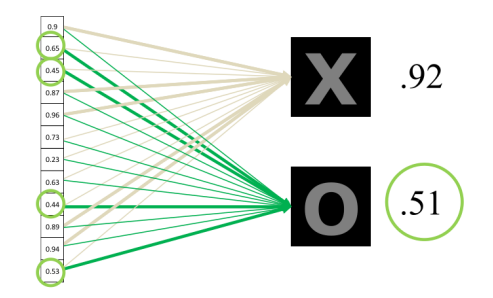

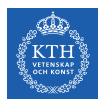

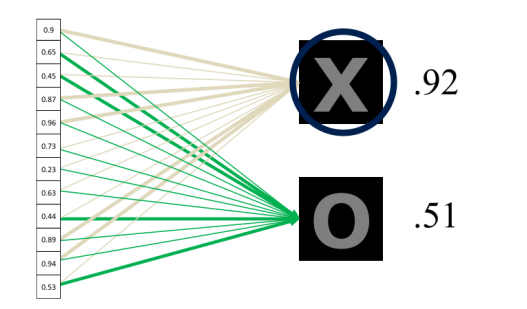

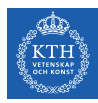

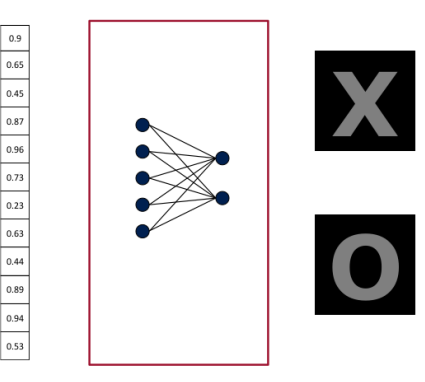

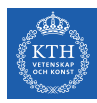

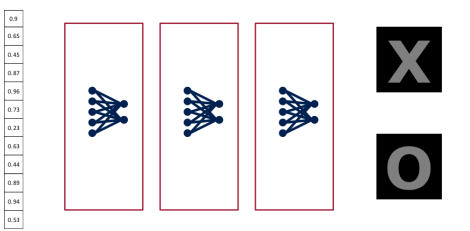

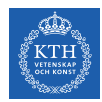

### Putting It All Together

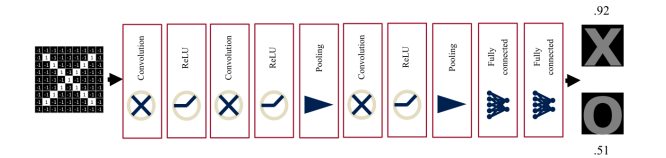
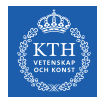

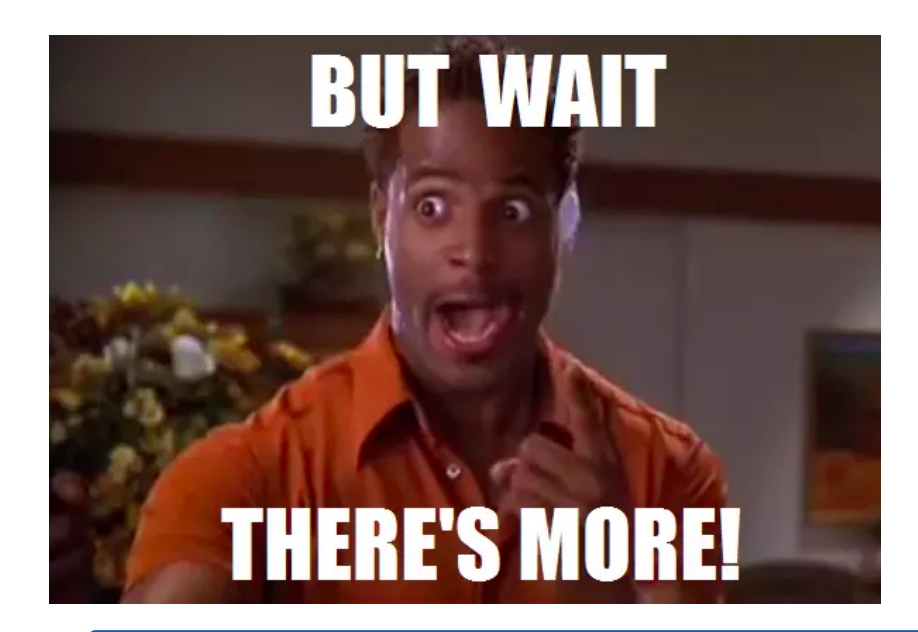

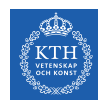

### One more example

- $\triangleright$  A conv layer.
- $\triangleright$  Computes 2 feature maps.
- $\blacktriangleright$  Filters:  $3x3$  with stride of 2.
- Input tensor shape:  $[7, 7, 3]$ .
- $\triangleright$  Output tensor shape: [3, 3, 2].

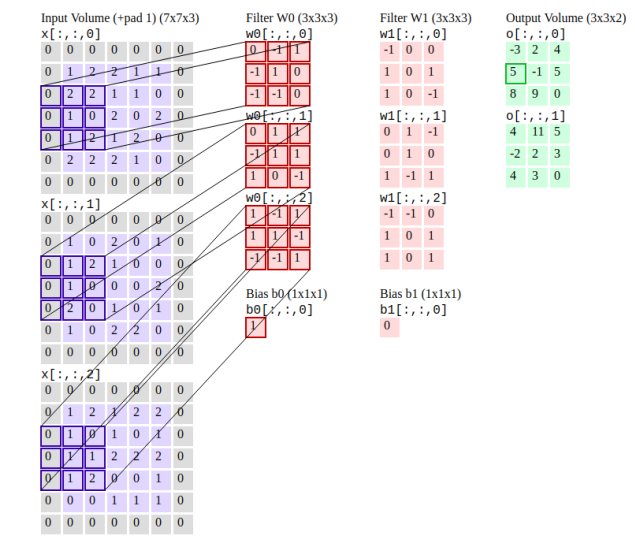

[http://cs231n.github.io/convolutional-networks]

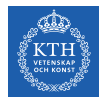

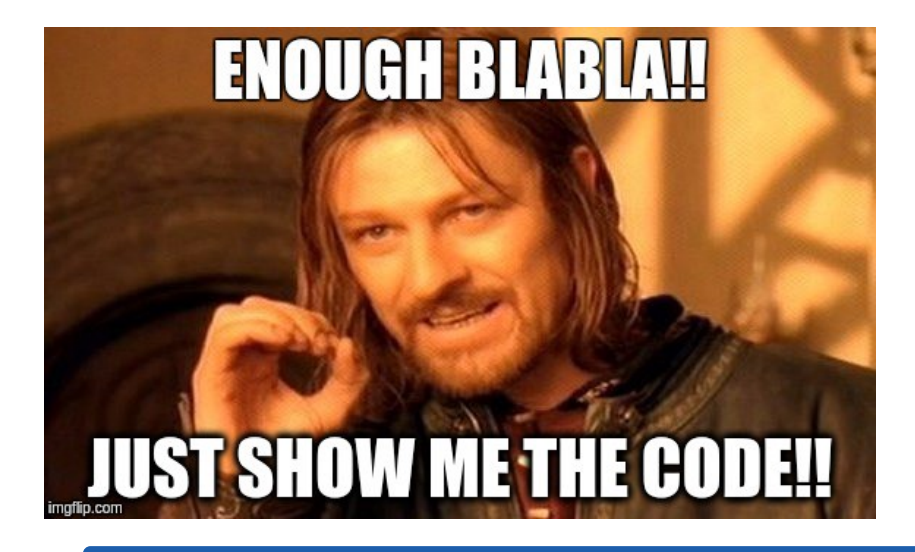

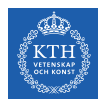

## CNN in TensorFlow

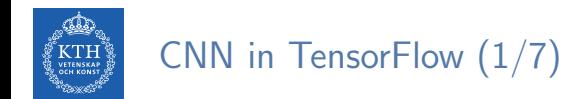

 $\triangleright$  A CNN for the MNIST dataset with the following network.

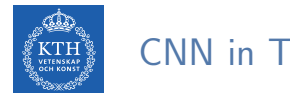

- $\triangleright$  A CNN for the MNIST dataset with the following network.
- $\triangleright$  Conv. layer 1: computes 32 feature maps using a 5x5 filter with ReLU activation.

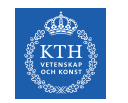

- $\triangleright$  A CNN for the MNIST dataset with the following network.
- $\triangleright$  Conv. layer 1: computes 32 feature maps using a 5x5 filter with ReLU activation.
- $\triangleright$  Pooling layer 1: max pooling layer with a 2x2 filter and stride of 2.

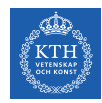

- $\triangleright$  A CNN for the MNIST dataset with the following network.
- $\triangleright$  Conv. layer 1: computes 32 feature maps using a 5x5 filter with ReLU activation.
- $\triangleright$  Pooling layer 1: max pooling layer with a 2x2 filter and stride of 2.
- $\triangleright$  Conv. layer 2: computes 64 feature maps using a 5x5 filter.

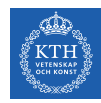

- $\triangleright$  A CNN for the MNIST dataset with the following network.
- $\triangleright$  Conv. layer 1: computes 32 feature maps using a 5x5 filter with ReLU activation.
- $\triangleright$  Pooling layer 1: max pooling layer with a 2x2 filter and stride of 2.
- $\triangleright$  Conv. layer 2: computes 64 feature maps using a 5x5 filter.
- $\triangleright$  Pooling layer 2: max pooling layer with a  $2 \times 2$  filter and stride of 2.

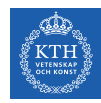

- $\triangleright$  A CNN for the MNIST dataset with the following network.
- $\triangleright$  Conv. layer 1: computes 32 feature maps using a 5x5 filter with ReLU activation.
- $\triangleright$  Pooling layer 1: max pooling layer with a 2x2 filter and stride of 2.
- $\triangleright$  Conv. layer 2: computes 64 feature maps using a 5x5 filter.
- $\triangleright$  Pooling layer 2: max pooling layer with a 2x2 filter and stride of 2.
- $\triangleright$  Dense layer: densely connected layer with 1024 neurons.

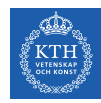

- $\triangleright$  A CNN for the MNIST dataset with the following network.
- $\triangleright$  Conv. layer 1: computes 32 feature maps using a 5x5 filter with ReLU activation.
- $\triangleright$  Pooling layer 1: max pooling layer with a 2x2 filter and stride of 2.
- $\triangleright$  Conv. layer 2: computes 64 feature maps using a 5x5 filter.
- $\triangleright$  Pooling layer 2: max pooling layer with a 2x2 filter and stride of 2.
- $\triangleright$  Dense layer: densely connected layer with 1024 neurons.
- $\blacktriangleright$  Softmax layer

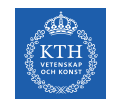

- $\triangleright$  Conv. layer 1: computes 32 feature maps using a 5x5 filter with ReLU activation.
- $\triangleright$  Padding same is added to preserve width and height.

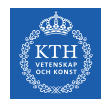

- ► Conv. layer 1: computes 32 feature maps using a  $5\times 5$  filter with ReLU activation.
- $\triangleright$  Padding same is added to preserve width and height.
- Input tensor shape:  $[batch_size, 28, 28, 1]$

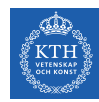

- $\triangleright$  Conv. layer 1: computes 32 feature maps using a 5x5 filter with ReLU activation.
- $\triangleright$  Padding same is added to preserve width and height.
- Input tensor shape:  $[\text{batch_size}, 28, 28, 1]$
- $\triangleright$  Output tensor shape: [batch\_size, 28, 28, 32]

# MNIST images are 28x28 pixels, and have one color channel: [28, 28, 1]

tf.keras.layers.Conv2D(kernel\_size=5, filters=32, activation='relu', padding='same', input\_shape=[28, 28, 1])

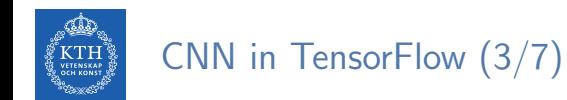

#### $\triangleright$  Pooling layer 1: max pooling layer with a 2x2 filter and stride of 2.

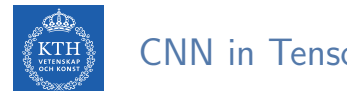

- $\triangleright$  Pooling layer 1: max pooling layer with a 2x2 filter and stride of 2.
- Input tensor shape:  $[batch_size, 28, 28, 32]$

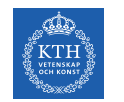

- $\triangleright$  Pooling layer 1: max pooling layer with a 2x2 filter and stride of 2.
- Input tensor shape:  $[batch_size, 28, 28, 32]$
- $\triangleright$  Output tensor shape: [batch\_size, 14, 14, 32]

tf.keras.layers.MaxPooling2D(pool\_size=2, strides=2)

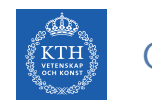

- $\triangleright$  Conv. layer 2: computes 64 feature maps using a 5x5 filter.
- $\triangleright$  Padding same is added to preserve width and height.

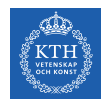

- $\triangleright$  Conv. layer 2: computes 64 feature maps using a 5x5 filter.
- $\triangleright$  Padding same is added to preserve width and height.
- $\blacktriangleright$  Input tensor shape: [batch\_size, 14, 14, 32]

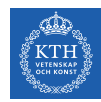

- $\triangleright$  Conv. layer 2: computes 64 feature maps using a 5x5 filter.
- $\triangleright$  Padding same is added to preserve width and height.
- Input tensor shape:  $[\text{batch_size}, 14, 14, 32]$
- $\triangleright$  Output tensor shape: [batch\_size, 14, 14, 64]

tf.keras.layers.Conv2D(kernel\_size=5, filters=64, activation='relu', padding='same')

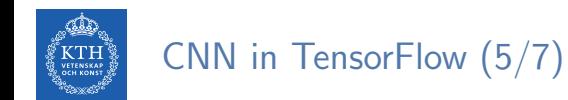

#### $\triangleright$  Pooling layer 2: max pooling layer with a 2x2 filter and stride of 2.

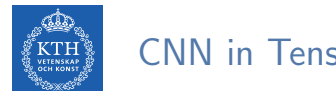

- $\triangleright$  Pooling layer 2: max pooling layer with a 2x2 filter and stride of 2.
- Input tensor shape:  $[batch_size, 14, 14, 64]$

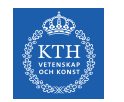

- $\triangleright$  Pooling layer 2: max pooling layer with a 2x2 filter and stride of 2.
- Input tensor shape:  $[batch_size, 14, 14, 64]$
- $\triangleright$  Output tensor shape: [batch\_size, 7, 7, 64]

tf.keras.layers.MaxPooling2D(pool\_size=2, strides=2)

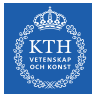

 $\blacktriangleright$  Flatten tensor into a batch of vectors.

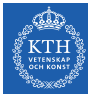

 $\blacktriangleright$  Flatten tensor into a batch of vectors.

• Input tensor shape: [batch\_size, 7, 7, 64]

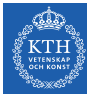

- $\overline{\phantom{a}}$  Flatten tensor into a batch of vectors.
	- Input tensor shape: [batch\_size, 7, 7, 64]
	- Output tensor shape: [batch\_size, 7 \* 7 \* 64]

tf.keras.layers.Flatten()

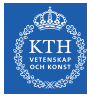

- $\blacktriangleright$  Flatten tensor into a batch of vectors.
	- Input tensor shape: [batch\_size, 7, 7, 64]
	- Output tensor shape: [batch\_size, 7 \* 7 \* 64]

tf.keras.layers.Flatten()

 $\triangleright$  Dense layer: densely connected layer with 1024 neurons.

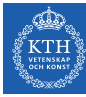

- $\blacktriangleright$  Flatten tensor into a batch of vectors.
	- Input tensor shape: [batch\_size, 7, 7, 64]
	- Output tensor shape: [batch\_size, 7 \* 7 \* 64]

tf.keras.layers.Flatten()

- $\triangleright$  Dense layer: densely connected layer with 1024 neurons.
	- Input tensor shape: [batch\_size, 7 \* 7 \* 64]

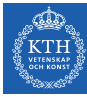

- $\blacktriangleright$  Flatten tensor into a batch of vectors.
	- Input tensor shape: [batch\_size, 7, 7, 64]
	- Output tensor shape: [batch\_size, 7 \* 7 \* 64]

tf.keras.layers.Flatten()

- $\triangleright$  Dense layer: densely connected layer with 1024 neurons.
	- Input tensor shape: [batch\_size, 7 \* 7 \* 64]
	- Output tensor shape: [batch\_size, 1024]

tf.keras.layers.Dense(1024, activation='relu')

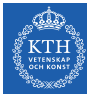

- $\blacktriangleright$  Flatten tensor into a batch of vectors.
	- Input tensor shape: [batch\_size, 7, 7, 64]
	- Output tensor shape: [batch\_size, 7 \* 7 \* 64]

tf.keras.layers.Flatten()

- $\triangleright$  Dense layer: densely connected layer with 1024 neurons.
	- Input tensor shape: [batch\_size, 7 \* 7 \* 64]
	- Output tensor shape: [batch\_size, 1024]

tf.keras.layers.Dense(1024, activation='relu')

 $\triangleright$  Softmax layer: softmax layer with 10 neurons.

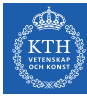

- $\blacktriangleright$  Flatten tensor into a batch of vectors.
	- Input tensor shape: [batch\_size, 7, 7, 64]
	- Output tensor shape: [batch\_size, 7 \* 7 \* 64]

tf.keras.layers.Flatten()

- $\triangleright$  Dense layer: densely connected layer with 1024 neurons.
	- Input tensor shape: [batch\_size, 7 \* 7 \* 64]
	- Output tensor shape: [batch\_size, 1024]

tf.keras.layers.Dense(1024, activation='relu')

- $\triangleright$  Softmax layer: softmax layer with 10 neurons.
	- Input tensor shape: [batch\_size, 1024]

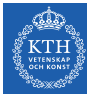

- $\blacktriangleright$  Flatten tensor into a batch of vectors.
	- Input tensor shape: [batch\_size, 7, 7, 64]
	- Output tensor shape: [batch\_size, 7 \* 7 \* 64]

tf.keras.layers.Flatten()

- $\triangleright$  Dense layer: densely connected layer with 1024 neurons.
	- Input tensor shape: [batch\_size, 7 \* 7 \* 64]
	- Output tensor shape: [batch\_size, 1024]

tf.keras.layers.Dense(1024, activation='relu')

- $\triangleright$  Softmax layer: softmax layer with 10 neurons.
	- Input tensor shape: [batch\_size, 1024]
	- Output tensor shape: [batch\_size, 10]

tf.keras.layers.Dense(10, activation='softmax')

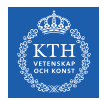

```
model = tf.keras.Sequential([
  tf.keras.layers.Conv2D(kernel_size=5, filters=32, activation='relu', padding='same',
                         input_shape=[28, 28, 1]),
 tf.keras.layers.MaxPooling2D(pool_size=2, strides=2),
 tf.keras.layers.Conv2D(kernel_size=5, filters=64, activation='relu', padding='same'),
 tf.keras.layers.MaxPooling2D(pool_size=2, strides=2),
 tf.keras.layers.Flatten(),
 tf.keras.layers.Dense(1024, activation='relu'),
 tf.keras.layers.Dense(10, activation='softmax')
])
```
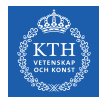

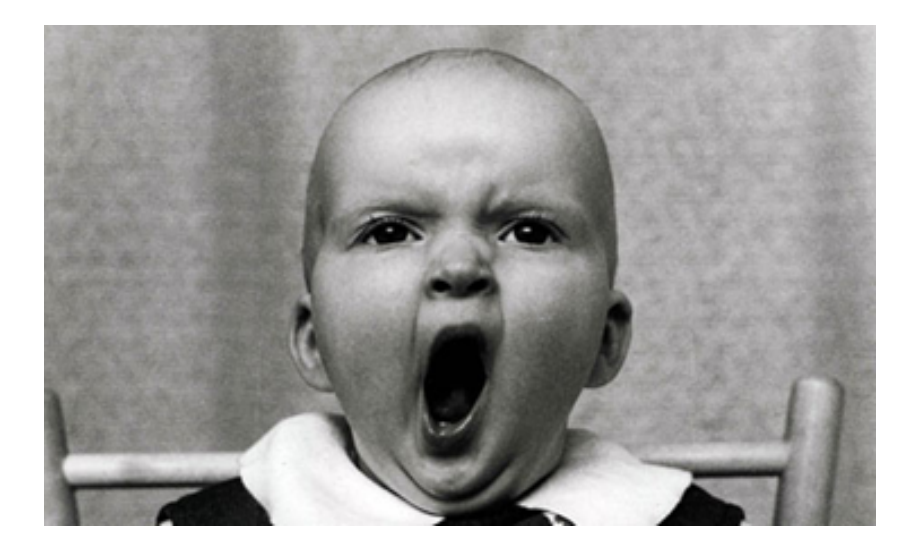

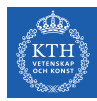

# Training CNNs

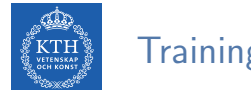

### Training CNN (1/4)

 $\triangleright$  Let's see how to use backpropagation on a single convolutional layer.

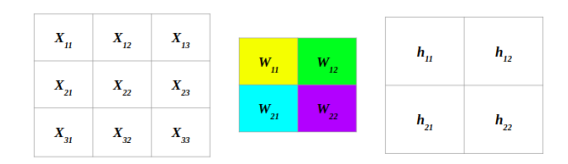
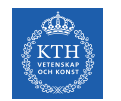

- $\triangleright$  Let's see how to use backpropagation on a single convolutional layer.
- Assume we have an input X of size  $3\times3$  and a single filter W of size  $2\times2$ .

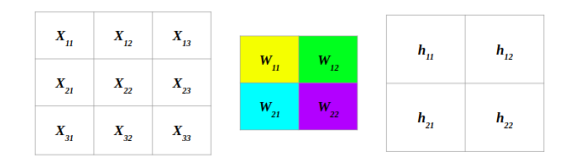

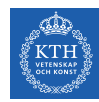

- $\triangleright$  Let's see how to use backpropagation on a single convolutional layer.
- Assume we have an input X of size  $3\times3$  and a single filter W of size  $2\times2$ .
- $\triangleright$  No padding and stride = 1.

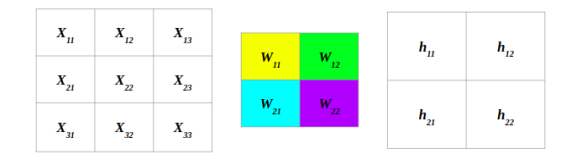

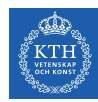

- $\triangleright$  Let's see how to use backpropagation on a single convolutional layer.
- Assume we have an input X of size  $3\times3$  and a single filter W of size  $2\times2$ .
- $\blacktriangleright$  No padding and stride = 1.
- It generates an output H of size  $2x^2$ .

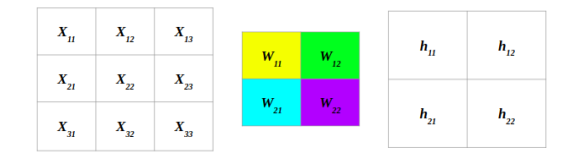

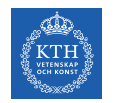

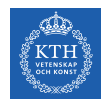

#### $\blacktriangleright$  Forward pass

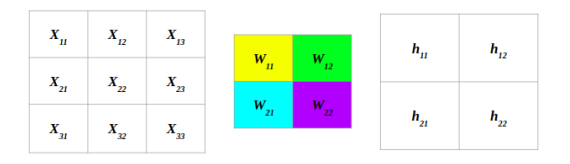

#### $h_{11} = W_{11}X_{11} + W_{12}X_{12} + W_{21}X_{21} + W_{22}X_{22}$

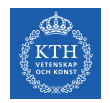

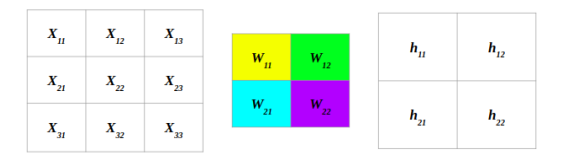

$$
\begin{aligned} h_{11} &= W_{11}X_{11} + W_{12}X_{12} + W_{21}X_{21} + W_{22}X_{22} \\ h_{12} &= W_{11}X_{12} + W_{12}X_{13} + W_{21}X_{22} + W_{22}X_{23} \end{aligned}
$$

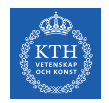

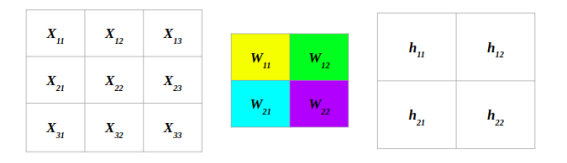

$$
\begin{aligned} \mathtt{h}_{11} &= \mathtt{W}_{11}X_{11} + \mathtt{W}_{12}X_{12} + \mathtt{W}_{21}X_{21} + \mathtt{W}_{22}X_{22} \\ \mathtt{h}_{12} &= \mathtt{W}_{11}X_{12} + \mathtt{W}_{12}X_{13} + \mathtt{W}_{21}X_{22} + \mathtt{W}_{22}X_{23} \\ \mathtt{h}_{21} &= \mathtt{W}_{11}X_{21} + \mathtt{W}_{12}X_{22} + \mathtt{W}_{21}X_{31} + \mathtt{W}_{22}X_{32} \end{aligned}
$$

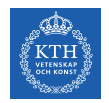

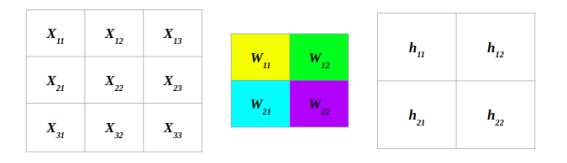

$$
h_{11}=W_{11}X_{11}+W_{12}X_{12}+W_{21}X_{21}+W_{22}X_{22}\\ h_{12}=W_{11}X_{12}+W_{12}X_{13}+W_{21}X_{22}+W_{22}X_{23}\\ h_{21}=W_{11}X_{21}+W_{12}X_{22}+W_{21}X_{31}+W_{22}X_{32}\\ h_{22}=W_{11}X_{22}+W_{12}X_{23}+W_{21}X_{32}+W_{22}X_{33}
$$

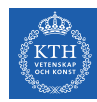

- $\blacktriangleright$  Backward pass
- E is the error:  $E = E_{h_{11}} + E_{h_{12}} + E_{h_{21}} + E_{h_{22}}$

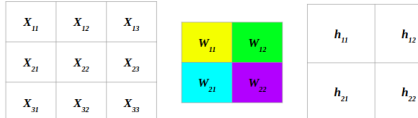

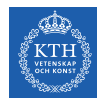

- $\blacktriangleright$  Backward pass
- E is the error:  $E = E_{h_{11}} + E_{h_{12}} + E_{h_{21}} + E_{h_{22}}$

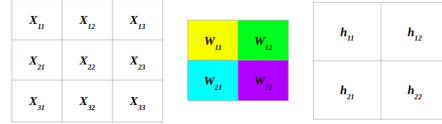

$$
\frac{\partial E}{\partial W_{11}}=\frac{\partial E_{h_{11}}}{\partial h_{11}}\frac{\partial h_{11}}{\partial W_{11}}+\frac{\partial E_{h_{12}}}{\partial h_{12}}\frac{\partial h_{12}}{\partial W_{11}}+\frac{\partial E_{h_{21}}}{\partial h_{21}}\frac{\partial h_{21}}{\partial W_{11}}+\frac{\partial E_{h_{22}}}{\partial h_{22}}\frac{\partial h_{22}}{\partial W_{11}}
$$

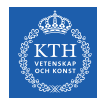

- $\blacktriangleright$  Backward pass
- E is the error:  $E = E_{h_{11}} + E_{h_{12}} + E_{h_{21}} + E_{h_{22}}$

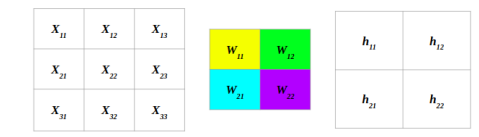

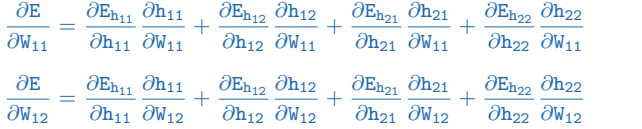

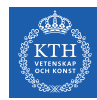

- $\blacktriangleright$  Backward pass
- E is the error:  $E = E_{h_{11}} + E_{h_{12}} + E_{h_{21}} + E_{h_{22}}$

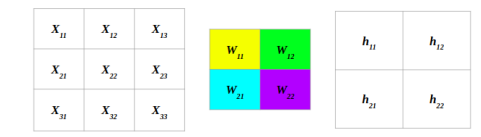

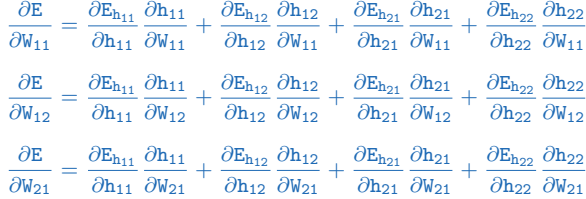

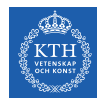

- $\blacktriangleright$  Backward pass
- E is the error:  $E = E_{h_{11}} + E_{h_{12}} + E_{h_{21}} + E_{h_{22}}$

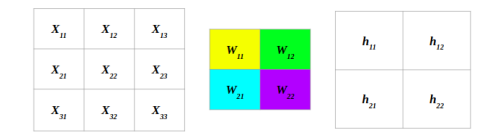

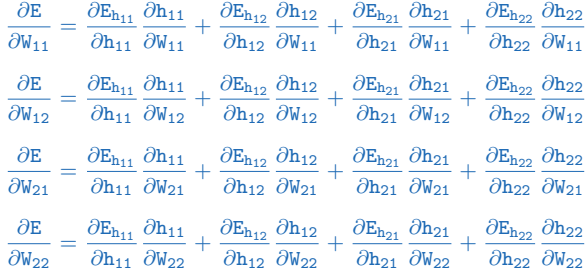

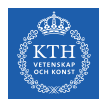

#### $\blacktriangleright$  Update the wights W

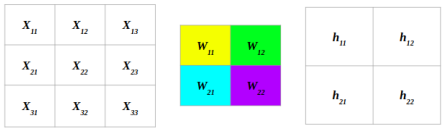

$$
W_{11}^{(next)} = W_{11} - \eta \frac{\partial E}{\partial W_{11}}
$$

$$
W_{12}^{(next)} = W_{12} - \eta \frac{\partial E}{\partial W_{12}}
$$

$$
W_{21}^{(next)} = W_{21} - \eta \frac{\partial E}{\partial W_{21}}
$$

$$
W_{22}^{(next)} = W_{22} - \eta \frac{\partial E}{\partial W_{22}}
$$

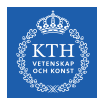

# Summary

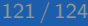

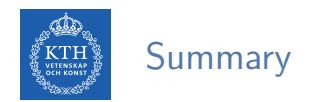

- $\blacktriangleright$  Receptive fields and filters
- $\blacktriangleright$  Convolution operation
- ▶ Padding and strides
- $\blacktriangleright$  Pooling layer
- $\blacktriangleright$  Flattening, dropout, dense

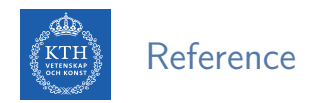

- ▶ Tensorflow and Deep Learning without a PhD https://codelabs.developers.google.com/codelabs/cloud-tensorflow-mnist
- $\blacktriangleright$  lan Goodfellow et al., Deep Learning (Ch. 9)
- ▶ Aurélien Géron, Hands-On Machine Learning (Ch. 14)

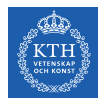

# Questions?